**الجمهورية الجزائرية الديموقراطية الشعبية**

**République Algérienne Démocratique et Populaire Ministère de l'enseignement supérieur et de la recherche scientifique**

**Université de 8 Mai 1945 – Guelma -**

**Faculté des Mathématiques, d'Informatique et des Sciences de la matière**

## **Département d'Informatique**

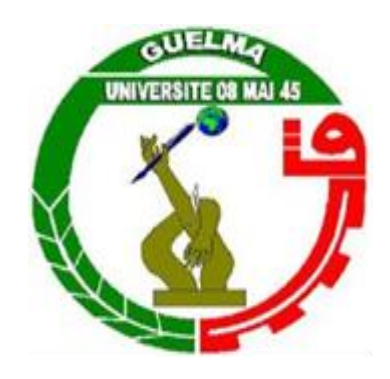

## **Mémoire de Fin d'études Master**

**Filière** : Informatique **Option** : Systèmes informatique

**Thème** :

Reconnaissance des motifs dans des graphes EMF

**Encadré Par : Mr. BERREHOUMA Nabil**  **Présenté par : GHEMARSSA Imene**

**Juillet 2019**

# *Remerciement*

"الشكر و الحمد هلل"

 Merci Allah de m'avoir donné la capacité d'écrire et de réfléchir, la force d'y croire, la patience d'aller jusqu'au bout du rêve.

Je tiens à remercier vivement mon encadreur, Mr

BerrehoumaNabil, avoir encadré pour réaliser ce travail, pour ses précieux conseils et de m'avoir donné le meilleur de son savoir et aide.

 Je remercie également les membres de jury de nous faire l'honneur de juger mon travail. Je remercie profondément toutes les **profs de** département d'informatique et toutes les personnes qui ont contribuées à l'élaboration de ce travail.

 Finalement, je remercie nos grandes familles, mes amies, mes collègues de l'université 08 mai 1945 Guelma et toute la promotion 2019 de l'informatique.

## Imane

*Dédicace* 

*Je dédie ce Travail :*

*A mon père Allah yarhmou, qui m'a apporté et m'a appris et me sauver tout.*

*A ma mère, pour son soutien et encouragement durant mes études.*

*Et mes frères Choukri, karim, Raouf.*

*Et mes sœurs Razika et son fils Ihssen ,Ilhem, Rahma .*

*A ma famille maternelle tantes, oncles, cousins et cousines*

*A mon fiancé S.Haroun.* 

*Mes amies que je n'oublie jamais surtout :*

*Ahlem, Imene, Oum elkhir, Abir, Wissem, Dounia,* 

*Enfin je le dédie à tous mes amies que je n'ai pas citées et à toute ma promo et collègues d'informatiques E8.*

## Résumé

 Parmi les domaines de recherche et d'application importants de l'extraction de modèles de graphes, notons la recherche d'informations, la découverte de connaissances et l'exploration de données, la théorie mathématique des graphes, l'intelligence artificielle, la vision par ordinateur, la conception assistée par ordinateur, etc.

L'objectif de notre étude est d'établir un état de l'art sur les algorithmes de La reconnaissance des patterns dans les graphes, en s'intéressant sur les graphes qui sont considérés comme des modèles d'abstraction en génie logiciel. L'intérêt de l'utilisation des graphes réside dans leur capacité à représenter les résultats obtenus en théories des graphes. Implémenter un algorithme basé sur la théorie de correspondance des graphes à travers l'isomorphismes des graphes qui nécessite la préservation des structures des graphes. **Mots-clés :** Graphe pattern Matching, EMF, MDE, algorithme d'Ullmann, graphe,

isomorphisme.

## Reconnaissance des Patterns dans les Graphes EMF

Ghemarssa Imene,Berrehouma Nabil

24 juillet 2019

# Table des matières

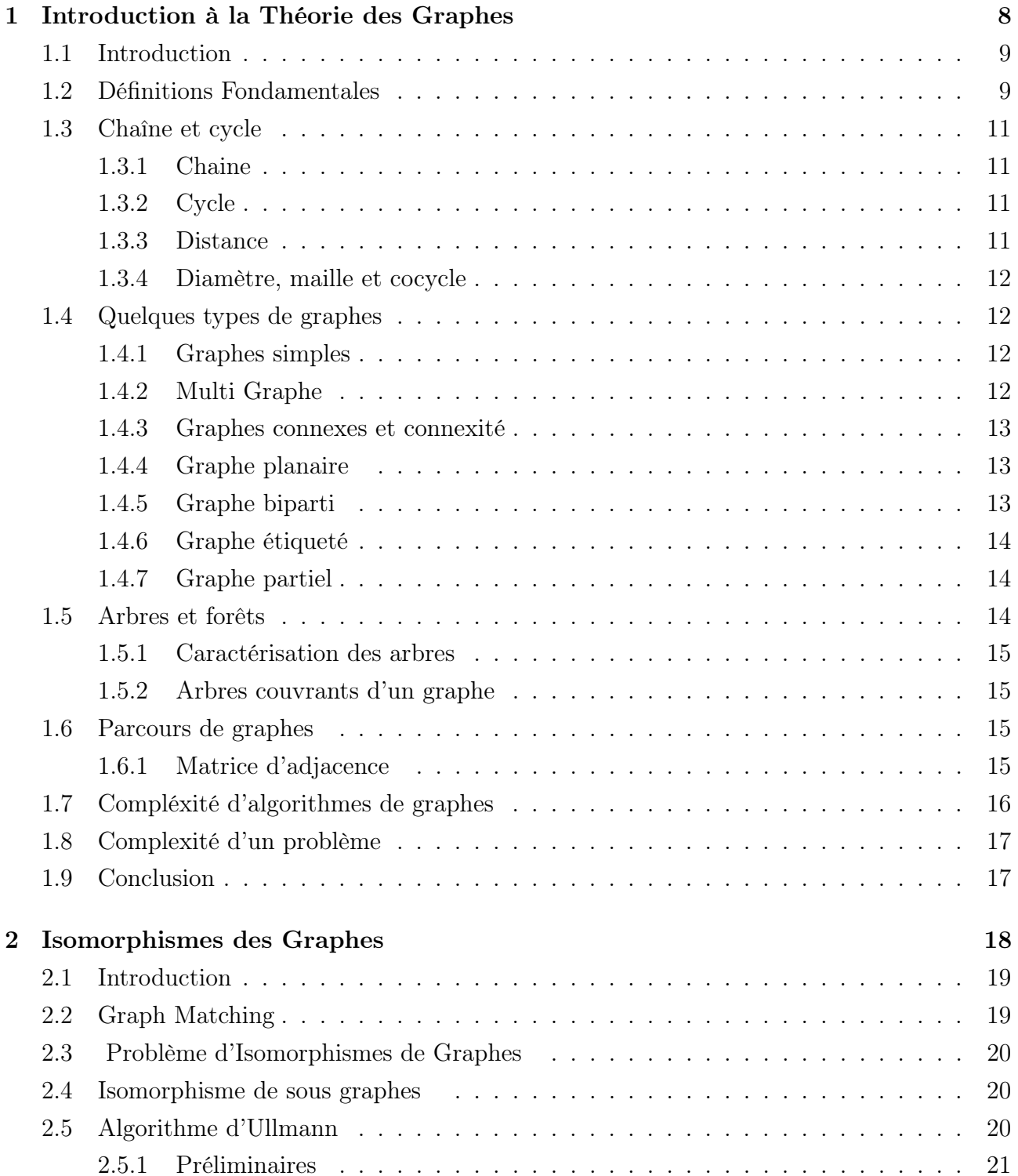

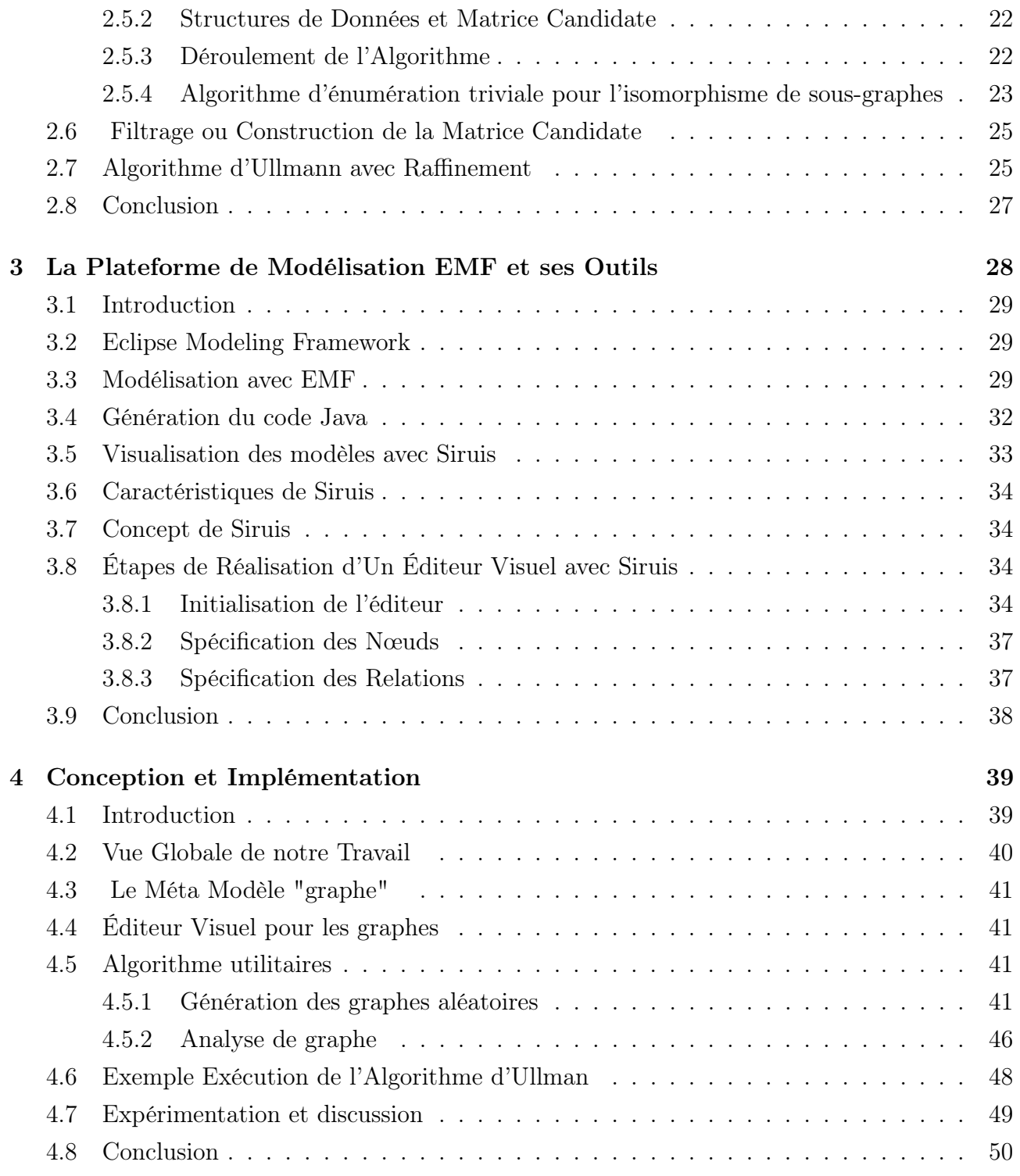

# Table des figures

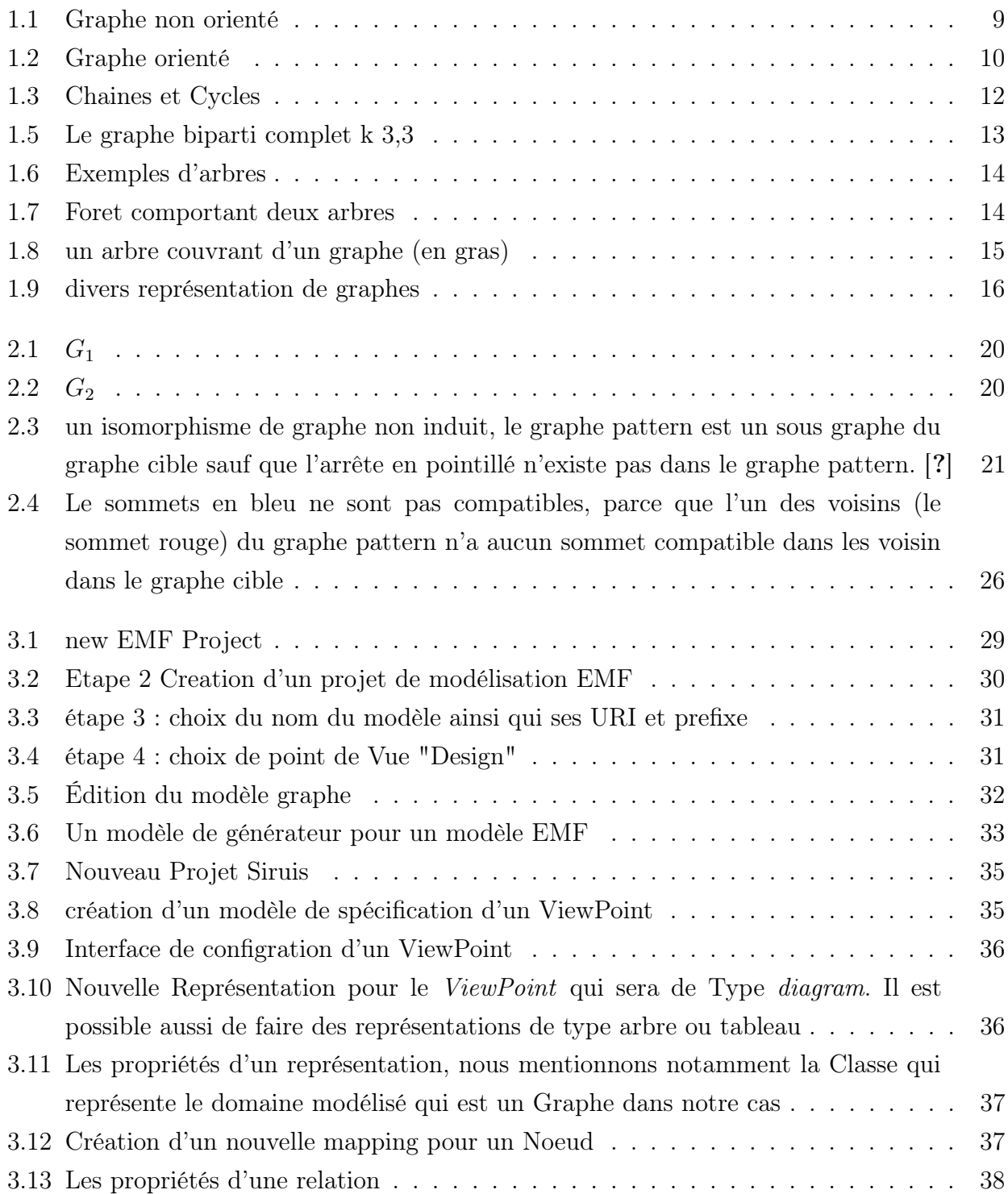

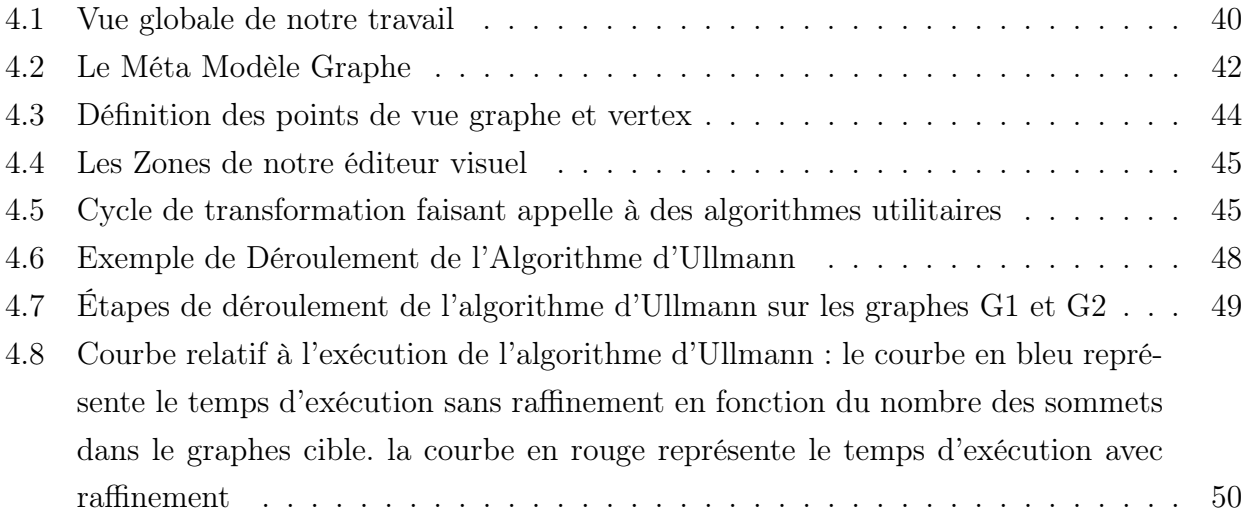

# Liste des tableaux

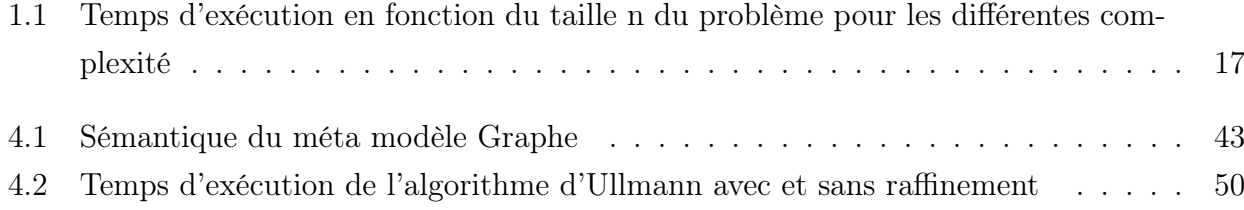

## Introduction générale

En génie logiciel, Les modèles occupent une place primordiale tout au long le cycle de vie d'un logiciel. Par définition les modèles sont une abstraction de la réalité où seulement les propos essentiels sont retenus. autrement dit, un modèle n'est qu'un ensemble de concepts muni des relations entre ces concepts et éventuellement des contraintes.

Travailler avec des modèles nécessitent absolument des outils adéquats permettant de manipuler ces derniers depuis leur naissance jusqu'à leur destruction, ceci impliques plusieurs opérations telles que :

- la création des modèles en respectant les règles du domaines modélisé
- la persistance des l'échange des modèles selon des formats standards et interopérables
- la transformation des modèles d'un formalisme vers un autre tout en préservant les équivalences de certaines propriétés
- L'interrogation des modèles pour répondre à certaines questions

Parmi les outils qui sont élaboré pour répondre aux besoins, nous trouvons la plateforme EMF qui fait partie du monde "Eclipse". EMF offre une cadre agréable au modeleurs pour définir ce qu'on appelle un "Meta modèle" qui est considéré comme une grammaire -au sens langage de programmation et qui va servir plus tard à l'instantiation des modèles et leur validation. En se basant sur ce "méta modèle", cet outil permet d'une manière automatique de générer une gamme variée des utilitaires pour gérer les modèles instances.

Dans ce projet, nous nous intéressons à un seul besoin qui est "l'interrogation des modèles". En effet, nous allons considérer un modèle comme étant un graphe dont les sommets sont les concepts et les relations entre ces concepts sont les arcs ou les arrêtes. Puis nous formulant un requête sous formes d'un graphe et la réponse sera le sous graphe induit du modèle qui correspond au graphe requête. Pour atteindre cet objectif, nous avons fait une abstraction des modèles vers des graphes ceci nous a permis d'exploiter les résultats obtenus en théories des graphes et les projeter sur l'interrogation des modèles en génie logiciel.

Dans cette optique, nous nous sommes intéressés dans ce mémoire à l'étude de la théorie de correspondance des graphes connus communément par "La reconnaissance des pattern dans les graphes", et nous implémentons un algorithme très connu dans la littérature qui s'agit de l'algorithme "d'Ullmann" pour l'énumération des isomorphismes existants entre un graphe pattern et un graphes cibles.

Nous présentons notre travail d'une manière progressive en suivant l'organisation suivante :

Chapitre 1 Nous présentons les définitions fondamentaux relatives à la théorie des graphes

qui vont nous servir à présenter dans le chapitre 2 la théories des isomorphismes des graphes.

- Chapitre 2 La reconnaissance des pattern est démontré à travers l'isomorphismes des graphes. un intérêt particulier sera porté sur l'algorithme d'Ullmann qui permet de concrétiser les notions théoriques présenté
- Chapitre 3 après les deux premiers chapitres théoriques, nous arrivons ici à la présentation des modèles EMF à travers la présentation de leurs cadre globales qui s'agit de l'environnement Ellipse et la plateformes de modélisation EMF
- Chapitre 4 le dernier chapitre consiste à associer la théorie et la pratique par l'application de l'algorithme d'Ullmann sur des graphes définis comme des modèles EMF. plusieurs expérimentation ont été effectué pour tester la faisabilité de cet algorithmes sur les graphes EMF.

Enfin, nous concluons notre mémoire par une conclusion générale où nous avons évoqués les problèmes que nous n'avons pas pu surmonter et proposons des perspectives pour la continuité de ce travail.

# <span id="page-13-0"></span>Chapitre 1

## Introduction à la Théorie des Graphes

## Sommaire

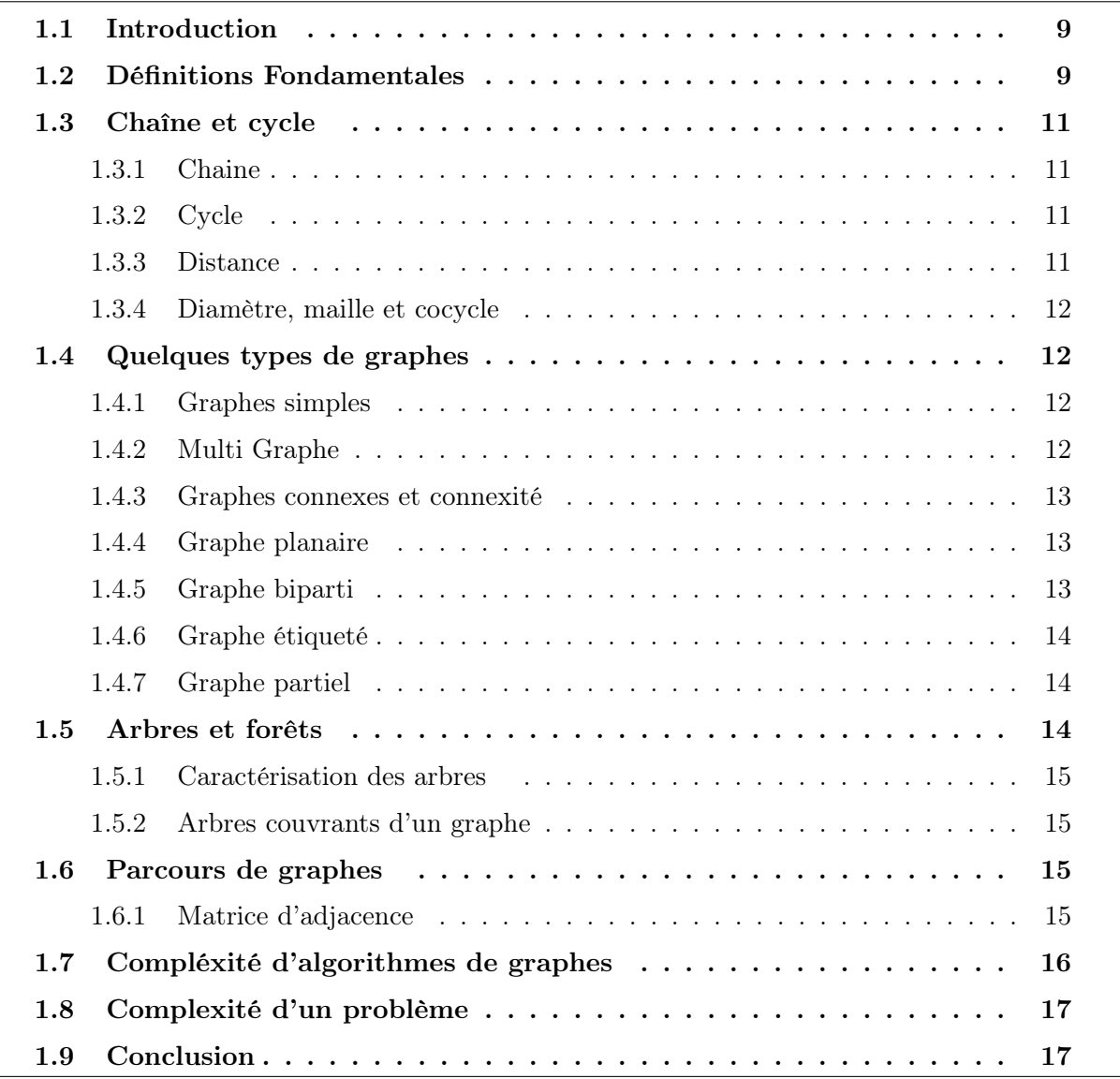

## <span id="page-14-0"></span>1.1 Introduction

Les graphes et algorithmes de reconnaissance des patterns constituent des outils puissants dans le processus de localisation et comparaison, en raison de leur efficacité et de leur grande utilité dans diverses domaines.

Un graphe est une représentation abstraite d'un ensemble d'objets (sommets / nœuds)reliées par des liens . Un graphe est un outil puissant pour la modélisation en génie logiciel car la plupart des diagramme utilisé peuvent être vue en tant que des graphes. Par conséquence, il est possible d'exploiter les résultats reconnus sur les graphes pour les projeter sur le domaine formaliser. c'est dans cette perspective que nous allons mener notre travail pour en exploiter les résultat obtenus sur la reconnaissance des pattern dans les graphes sur les modèles EMF discutés dans le chapitre suivant.

## <span id="page-14-1"></span>1.2 Définitions Fondamentales

**Définition 1 (Graphe non orienté)** Un graphe non orienté G est un couple  $G = (V, E)$  tel que  $[?]$  :

- $-$  V est un ensemble fini de sommets, on mentionne le non de graphe en cas de confusion  $V(G)$
- $− E$  est un ensemble de couples non ordonnés de sommets  $\{v_i, v_j\}$  ∈  $V^2$ , on mentionne le non de graphe en cas de confusion  $E(G)$

<span id="page-14-2"></span>Une paire  $\{v_i, v_j\}$  est appelée une arête. On dit que les sommets  $v_i$  et  $v_j$  sont adjacents. l'arête  $\{v_i, v_j\}$  est appelée arête **incidente** à  $v_i$  et  $v_j$ .

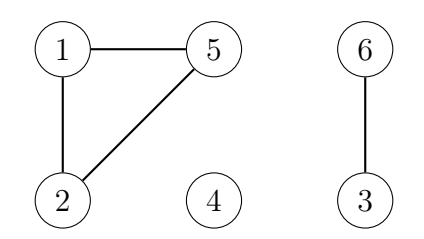

Figure 1.1 – Graphe non orienté

**Exemple 1** Le graphe de la figure [1.1](#page-14-2) représente un graphe non orienté  $G = (V, E)$  avec  $V = \{1, 2, 3, 4, 5, 6\}$  et  $E = \{\{1, 2\}, \{1, 5\}, \{5, 2\}, \{3, 6\}\}.$ 

Définition 2 Une boucle est une arête reliant un sommet à lui-même. Un graphe non-orienté est dit simple s'il ne comporte pas de boucle, et s'il ne comporte jamais plus d'une arête entre deux sommets. Un graphe non orienté qui n'est pas simple est **un multi-graphe**. Dans le cas  $d'un multi-graphe, E n'est plus un ensemble mais un multi-ensemble<sup>1</sup> d'arêtes.$  $d'un multi-graphe, E n'est plus un ensemble mais un multi-ensemble<sup>1</sup> d'arêtes.$  $d'un multi-graphe, E n'est plus un ensemble mais un multi-ensemble<sup>1</sup> d'arêtes.$ 

**Définition 3** — On appelle **ordre** d'un graphe le nombre de ses sommets, i.e c'est |V|.

<span id="page-14-3"></span><sup>1.</sup> ensemble avec répétition

— On appelle **taille** d'un graphe le nombre de ses arêtes, i.e c'est  $|E|$ .

**Définition 4** Un graphe orienté G est un couple  $G = (V, E)$  tel que :

 $-$  V est un ensemble fini de sommets

— E est un ensemble de couples ordonnés de sommets  $(v_i, v_j) \in V^2$ 

<span id="page-15-0"></span>Un couple  $(v_i, v_j)$  est appelée **un arc**, et est représenté graphiquement par  $v_i \rightarrow v_j$ .  $v_i$  est le sommet initial ou origine, et  $v_j$  le sommet terminal ou extrémité. L'arc  $a=(v_i,v_j)$ est dit sortant en  $v_i$  et incident en  $v_j$ , et  $v_j$  est **un successeur** de  $v_i$ , tandis que  $v_i$  est **un prédécesseur** de  $v_j$ . L'ensemble des successeurs d'un sommet  $v_i \in V$  est noté  $Succ(v_i)$  ${v_j \in V | (v_i; v_j) \in E}.$  L'ensemble des prédécesseurs d'un sommet  $v_i \in V$  est noté  $Pred(v_i)$  $\{v_j \in V | (v_j; v_i) \in E\}.$ 

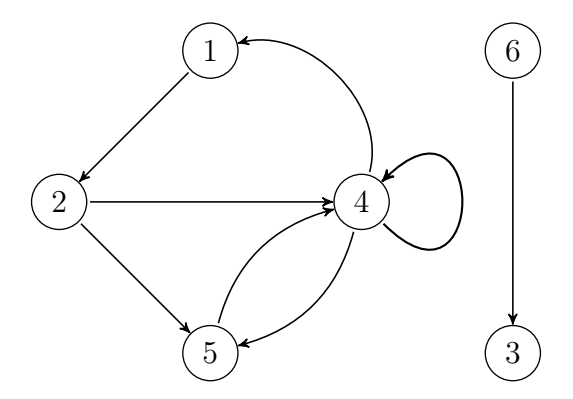

Figure 1.2 – Graphe orienté

**Exemple 2** Le graphe de la figure [1.2](#page-15-0) représente un graphe orienté  $G = (V, E)$  avec  $V =$  $\{1, 2, 3, 4, 5, 6\}$  et  $E = \{(1, 2), (2, 4), (2, 5), (4, 1), (4, 4), (4, 5), (5, 4), (6, 3)\}.$ 

Définition 5 Si G est un graphe orienté, nous considérerons son graphe non orienté associé  $G'$  obtenu en enlevant l'orientation de chaque arc de  $G$ . Nous dirons alors que  $G$  est une  $orientation de G'.$ 

Définition 6 Un sous-graphe de  $G = (V, E)$  est un graphe  $H = (V, E)$  avec  $V(H) \subset V(G)$ et  $E(H) \subseteq E(G)$ . Nous dirons que G contient H. Le graphe H est un sous-graphe induit de G si H est un sous-graphe de G et si  $E(H) = \{(x, y) \in E(G) | x, y \in V(H)\}$ .  $H = G[V(H)]$ est le sous-graphe de G induit par  $V(H)$ . Un sous-graphe H de G est appelé couvrant si  $V(H) = V(G).$ 

Définition 7 [?] Soit un graphe G et X,  $Y \subseteq V(G)$ . Nous poserons :  $E(X, Y) := \{ \{x, y\} \in$  $E(G)|x \in X \setminus Y, y \in Y \setminus X$  si G est non orienté et  $E^+(X, Y) := \{(x, y) \in E(G) | x \in X \setminus Y, y \in Y\}$  $Y\setminus X$  si G est orienté. Si G est non orienté et  $X \subseteq V(G)$  nous poserons  $\delta(X) := |E(X, V(G))|$ X)|. L'ensemble des voisins de X est défini par  $\Gamma(X) := \{v \in V(G) \setminus X | E(X, \{v\}) \neq \emptyset \}.$ Si G est orienté et  $X \subseteq V(G)$  nous poserons :  $\delta^+(X) := |E^+(X, V(G) \setminus X)|$ ,  $\delta^-(X) :=$  $|\delta^+(X)(V(G) \setminus X)|$  et  $\delta(X) := \delta^+(X) + \delta^-(X)$ . Nous utiliserons des indices (par exemple  $\delta_G(X)$ ) pour spécifier le graphe G, si nécessaire. lorsque l'ensemble X est singleton i.e  $X = v$ , nous écrirons  $\delta(v) := \delta(\{v\}), \Gamma(v) := \Gamma(\{v\}), \delta^+(v) := \delta^+(\{v\})$  et  $\delta^-(v) := \delta^-(\{v\})$ 

- Le degré d'un sommet v est  $\delta(v)$ , nombre d'arêtes incidentes à v.
- $− δ<sup>−</sup>(v)$  respectivement δ<sup>+</sup>(v) sont les nombres des arcs entrants respectivement sortants à un sommet v dans un graphe orienté. le degré de v est  $\delta(v) = \delta^-(v) + \delta^+(v)$ .
- Un sommet v de degré  $0$  est appelé isolé.
- Un graphe dont tous les sommets ont degré k est appelé  $k$ -régulier.
- Dans un graphe non orienté  $\sum_{x \in V} δ(x) = 2 * |E|$
- dans un graphe orienté  $\sum_{x \in V} δ^+(x) = \sum_{x \in V} δ^-(x)$

Définition 8 Un graphe complet est un graphe simple non orienté tel que toute paire de sommets est adjacente. Le graphe complet à n sommets sera noté  $K_n$ . Le complément d'un graphe simple non orienté G est le graphe H tel que  $G + H^2$  $G + H^2$  est un graphe complet.

### <span id="page-16-0"></span>1.3 Chaîne et cycle

#### <span id="page-16-1"></span>1.3.1 Chaine

Une chaîne dans  $G=(V,E)$ , est une suite ayant pour éléments alternativement des sommets et des arêtes, commençant et se terminant par un sommet, et telle que chaque arête est encadrée par ses extrémités. On note :

 $(x_0, e_1, x_1, ..., e_k, x_k)$ 

où k est un entier  $\geq 0$ ,  $x_i \in V$  pour  $i = 0,..k$  et  $e_j \in E$  pour  $j = 1,..,k$ , et pour  $i = 0,...,k1$   $x_i$ et  $x_{i+1}$  sont les extrémités de  $e^{i+1}$ . L'entier K est la longueur de la chaîne.

#### <span id="page-16-2"></span>1.3.2 Cycle

Un cycle est une chaîne de longueur  $\geqslant 1$  simple et fermé. C'est donc une suite de la forme :

$$
(x_0, e_1, x_1, ..., e_k, x_0, )
$$

 $O\mathfrak{u}: k$  est un entier  $\geqslant 1$ , les  $x_i$  et les  $e_j$  étant définis comme précédemment. L'entier k est la longueur du cycle. Un cycle est élémentaires si les  $x_i$  pour  $i = 0, \ldots, k - 1$  sont distincts deux à deux. Tout cycle se décompose en cycle élémentaires deux à deux disjoints relativement aux arrêtes.

#### <span id="page-16-3"></span>1.3.3 Distance

Dans un graphe G la distance entre deux sommets x et y est la plus petite longueur des chaînes qui relient x et y dans G. S'il n'y a pas de chaîne reliant x et y la distance est parfois posée égale à l'infini. En note  $d(x, y)$  la distance entre les sommets x et y, on a les propriétés classique suivantes :  $d(x, x) = 0$  pour tous sommets x,  $d(x, y) = d(y, x)$  quels que soient les

<span id="page-16-4"></span><sup>2.</sup> Si G et H sont deux graphes,  $G + H$  est le graphe tel que  $V(G + H) = V(G) \cup V(H)$  et tel que  $E(G + H)$ est l'union disjointe de  $E(G)$  et  $E(H)$ .

<span id="page-17-4"></span>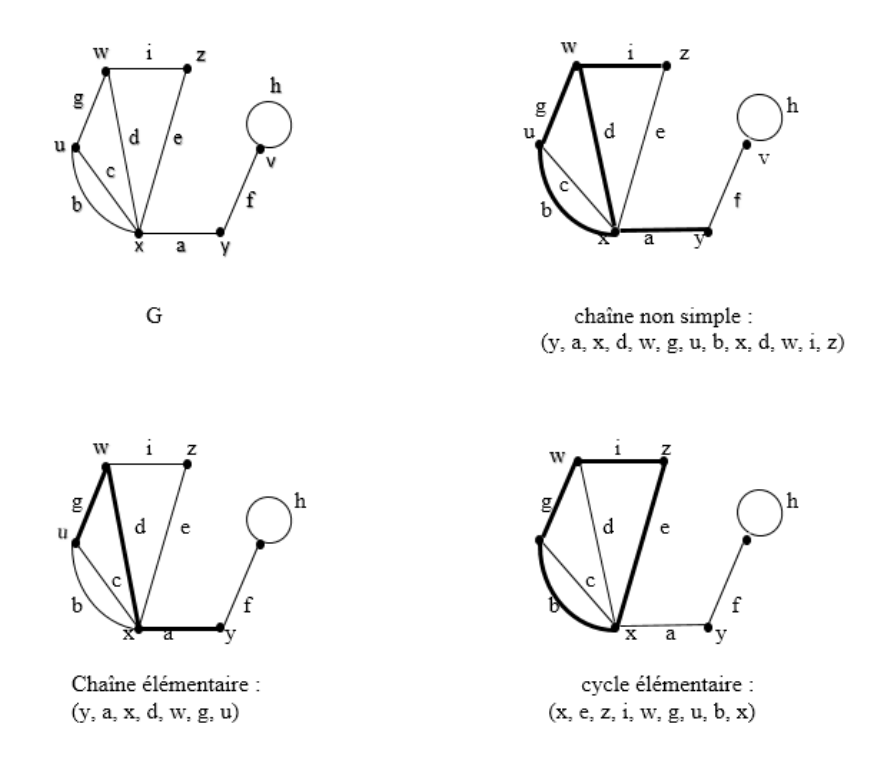

Figure 1.3 – Chaines et Cycles

sommets x et y, et également l'inégalité triangulaire :  $d(x, y) \leq d(x, z) + d(z, y)$  quels que soient  $x, y, z.$ 

#### <span id="page-17-0"></span>1.3.4 Diamètre, maille et cocycle

Le diamètre d'un graphe G est la plus grande distance entre deux sommet du graphe. La Maille est la plus petite longueur d'un cycle du graphe.

Cocycle d'un graphe  $G = (V, E)$  est l'ensemble des arrêtes de G de la forme  $xy$  où  $x \in U$  et  $y\in X\setminus U,$  où  $U\subseteq X$  tel que  $U\neq \varPhi$  et  $U\neq X.$ 

## <span id="page-17-1"></span>1.4 Quelques types de graphes

Il existe plusieurs familles de graphes, nous citons ci-après, quelques familles simples et importantes de graphes, notons que le choix d'un type de graphe dépend du problème à résoudre :

#### <span id="page-17-2"></span>1.4.1 Graphes simples

Un graphe est simple si au plus une arête relie deux sommets et s'il n'y a pas de boucle sur un sommet.

#### <span id="page-17-3"></span>1.4.2 Multi Graphe

On peut imaginer des graphes avec une arête qui relie un sommet à lui-même (une boucle), ou plusieurs arêtes reliant les deux mêmes sommets. On appelle ces graphes des multi-graphes.

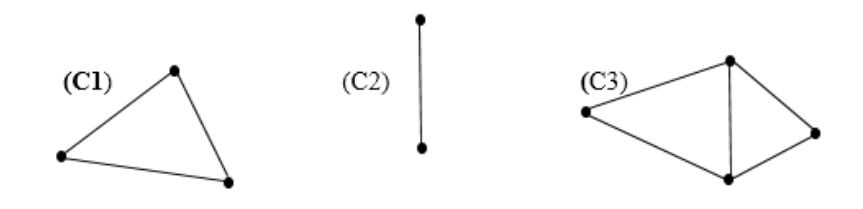

<span id="page-18-3"></span>Figure 1.4 – Un graphe non connexe et ses trois composantes connexes : C1, C2, C3

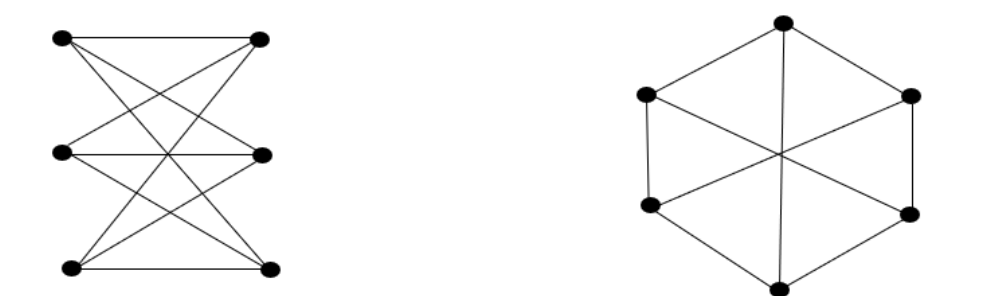

FIGURE  $1.5$  – Le graphe biparti complet k 3,3

#### <span id="page-18-0"></span>1.4.3 Graphes connexes et connexité

Connexité Un graphe G connexe si pour toute paire de sommets  $x, y \in V$ , il existe une chaine entre  $x$  et  $y$  : on dit alors que les sommets  $x$  et  $y$  sont connectés. Les composantes connexe d'un graphe G sont les sous-graphe induits.

#### <span id="page-18-1"></span>1.4.4 Graphe planaire

Un graphe est dit planaire s'il existe un plongement dans le plan sans croisement d'arêtes. Dans laquelle deux lignes arêtes ne se rencontrent pas, en dehors éventuellement d'une extrémité commune.

#### <span id="page-18-2"></span>1.4.5 Graphe biparti

Un graphe est biparti si ses sommets peuvent être divisés en deux ensembles  $X$  et  $Y$ , de sorte que toutes les arêtes du graphe relient un sommet dans X à un sommet dans Y . On note un graphe biparti  $G = (X, Y, E)$  ou X et Y sont les deux classes (et par conséquent  $X \cup Y$  est l'ensemble des sommets), E est l'ensemble des arêtes.

- Un graphe biparti est un graphe dont l'ensemble de sommets peut être partagé en deux stable.
- Un graphe k-parti, est un graphe dont l'ensemble de sommets peut partager en k stables.
- Un graphe biparti  $G = (X, Y, E)$  est dit complet si  $E = xy|x \in X, y \in Y$ .
- Un graphe biparti n'a de boucles car une boucle contredirait l'hypothèse qu'une arête a ses extrémités dans classes différentes.

<span id="page-19-4"></span><span id="page-19-3"></span>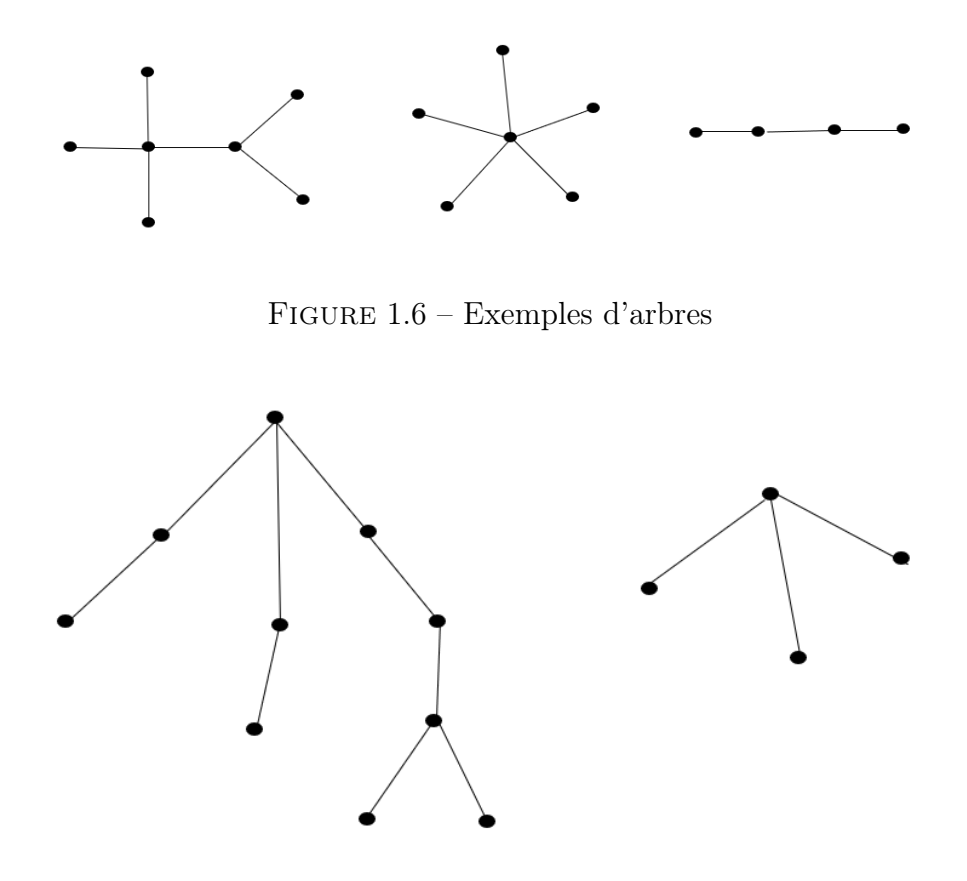

Figure 1.7 – Foret comportant deux arbres

#### <span id="page-19-0"></span>1.4.6 Graphe étiqueté

Un graphe étiqueté est un graphe dont les arêtes et/ou les nœuds sont affectés d'étiquettes.

#### <span id="page-19-1"></span>1.4.7 Graphe partiel

Soit  $G = (E, V)$  un graphe. Le graphe  $G1 = (E1, V1)$  est un graphe partiel de G, si V1 est inclus dans V. Autrement dit, on obtient G1 en enlevant une ou plusieurs arêtes du graphe G.

## <span id="page-19-2"></span>1.5 Arbres et forêts

Un arbre est un graphe connexe et acyclique<sup>[3](#page-19-5)</sup>, Ainsi un arbre est nécessairement simple, une chaîne élémentaire est en particulier un arbre. Les arbres ont des propriétés, on distingue toujours par  $nG$  et  $mG$  ou n le nombre de sommets d'un arbre et m son nombre d'arrêtes.

Forêts Une forêt est un graphe acyclique (donc nécessairement simple). Un arbre est donc une forêt ainsi les composantes connexes d'une forêt sont des arbres. Une feuille dans une forêt est un sommet de degré égal à 1.

<span id="page-19-5"></span><sup>3.</sup> Acyclique : c'est-à-dire un graphe sans cycle.

<span id="page-20-4"></span>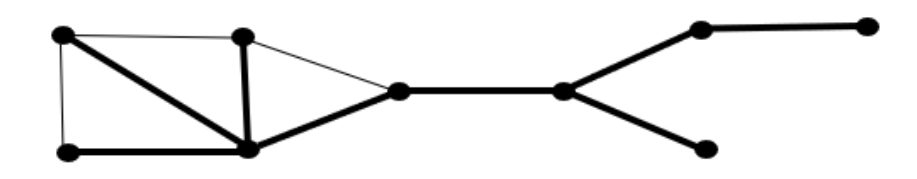

Figure 1.8 – un arbre couvrant d'un graphe (en gras)

#### <span id="page-20-0"></span>1.5.1 Caractérisation des arbres

soit  $G = (V, E)$  un arbre, alors :

- 1. G est acyclique et on a  $|V| 1$  arêtes
- 2.  $G$  est un graphe connexe minimal (chaque arête est un isthme  $4$ )
- 3. G est un graphe maximal sans cycles (l'addition d'une arête quelconque crée un cycle),
- 4. Toute paire de sommets de G est connectée par une chaine unique.

#### <span id="page-20-1"></span>1.5.2 Arbres couvrants d'un graphe

un arbre couvrant d'un graphe  $G = (V, E)$  est un graphe  $A(V', E')$  partiel de G qui est un arbre et dont  $V' = V$ .

## <span id="page-20-2"></span>1.6 Parcours de graphes

en vue de leurs traitement, les graphes sont représenté par 3 structures de données différents, chaque représentation est adapté à un type de traitement particulier

- 1. La matrice d'adjacence,
- 2. Les listes des voisins ou successeurs,
- 3. La liste des arêtes.

#### <span id="page-20-3"></span>1.6.1 Matrice d'adjacence

Dans un graphe  $G = (V, E)$  d'ordre n soit  $V = v_0, v_1, \ldots, v_{n-1}$ . La matrice d'adjacence de  $M(G) = (m_{ij} \text{ où } i, j = 0..n-1 \text{ consiste en une matrice booleane carrée de taille } n \times n \text{ telle}$ que

$$
m_{ij} = \begin{cases} 1 \ si \ v_j \ est \ un \ voisin \ de \ v_i \\ 0 \ sinon \end{cases}
$$

Dans le cas de graphes non orientés, la matrice est symétrique par rapport à sa diagonale descendante. Dans ce cas, on peut ne mémoriser que la composante triangulaire supérieure de la matrice d'adjacence.

une matrice d'adjacence possède les propriétés suivantes :

<span id="page-20-5"></span><sup>4.</sup> un isthme est une arrête dont la surpression rend le graphe non connexe

<span id="page-21-1"></span>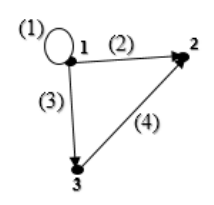

Graphe orienté (Numéros d'arcs entre parenthèse)

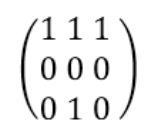

Matrice d'adjacence

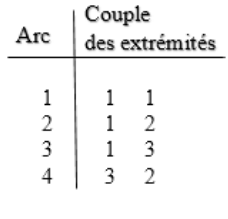

Liste des arcs

Figure 1.9 – divers représentation de graphes

- 1. C'est une matrice carré
- 2. Si il existe une relation d'ordre sur les sommets, alors la matrice d'adjacence est unique
- 3. Les éléments de diagonale  $m_{ii} = 0$  sauf s'il y a une boucle alors  $m_{ii} = 1$
- 4. Elle est symétrique :  $m_{ij} = m_{ji}$  pour les graphes non orienté

## <span id="page-21-0"></span>1.7 Compléxité d'algorithmes de graphes

L'exécution des algorithmes nécessite deux ressources importantes en l'occurrence le temps et l'espace mémoire. Dans le cadre de ce chapitre, nous nous intéresserons par la complexité des problèmes décidables. Les problèmes indécidables n'ont pas des algorithmes. La complexité temporelle d'un algorithme est le nombre d'étapes nécessaires pour recoudre un problème de taille n. La complexité est défini souvent au pire cas. Nous cherchons souvent les bornes asymptotiques du nombres d'étapes de réalisation mais pas le nombre exact. Nous utilisons pour ce propos la notation Big-O [?].

**Définition 9** Un algorithme à une complexité  $f(n) = O(g(n))$  si il existe des constantes  $n_0$  et c tel que  $\forall n > n_0, f(n) \leqslant c \cdot g(n)$ 

Nous disons que la fonction  $f(n)$  est majorée par la fonction  $g(n)$ .

Définition 10 Un algorithme est dit de complexité polynomiale ou simplement polynomial si sa complexité est  $O(p(n))$ , où  $p(n)$  est un polynôme de la variable n.

Définition 11 Un algorithme est dit de complexité exponentielle ou simplement exponentiel si sa complexité est  $O(c_n)$ , où c est une constante réel strictement supérieur à 1.

<span id="page-22-2"></span>La table [1.1](#page-22-2) montre l'évolution du temps d'exécution d'un algorithmes pour différentes complexités en fonction de la taille d'entrée n.

| Complexity $Size = 10$ $Size = 20$ $Size = 30$ $Size = 40$ |             |                   |                                                                                 |                                          | $Size = 50$                         |
|------------------------------------------------------------|-------------|-------------------|---------------------------------------------------------------------------------|------------------------------------------|-------------------------------------|
| O(n)                                                       |             |                   | $0.00001 \text{ s}$ $0.00002 \text{ s}$ $0.00003 \text{ s}$ $0.00004 \text{ s}$ |                                          | $0.00005$ s                         |
| $O(n^2)$                                                   | $0.00001$ s |                   |                                                                                 | $0.00004 \text{ s}$ 0.00009 s 0.000016 s | $0.000025$ s                        |
| $O(n^5)$                                                   | $0.01$ s    | $0.32$ s          | 24.3 s                                                                          | $1.7 \text{ mm}$                         | $5.2 \text{ mm}$                    |
| $O(2^n)$                                                   | 0.001s      | 1.0 s             | $17.9$ mn                                                                       | $12.7$ jours                             | $35.7$ ans                          |
| $O(3^n)$                                                   | $0.059$ s   | $58.0 \text{ mn}$ | $5.6$ ans                                                                       |                                          | 3855 siècles $2 \cdot 10^8$ siècles |

Table 1.1 – Temps d'exécution en fonction du taille n du problème pour les différentes complexité

### <span id="page-22-0"></span>1.8 Complexité d'un problème

La complexité d'un problème est équivalente à la complexité du meilleur algorithme pouvant résoudre ce problème. Un problème est dit calculable si il existe un algorithme polynomiale qui peut la résoudre. un problème est dit non calculable ou difficile si il n'existe pas un algorithme polynomial qui le résout.

La théorie de la calculabilité est un domaine de la logique mathématique et de l'informatique théorique. La calculabilité cherche d'une part à identifier les classes de complexité des problèmes calculables/non calculables. d'autre part à appliquer ces concepts à des questions fondamentales des mathématiques. Une bonne appréhension de ce qui est calculable et de ce qui ne l'est pas permet de voir les limites des problèmes que peuvent résoudre les ordinateurs. Une classe de complexité est un ensemble de problème ayant besoin de même quantité de ressources. il existe 3 grandes classes de complexité

- 1. La classe P des problèmes polynomiaux.
- 2. La classe NP des problèmes non déterministement polynomiaux.
- 3. La classe des problèmes NP-complets, dits encore difficiles.

## <span id="page-22-1"></span>1.9 Conclusion

Ce chapitre était pour objectif de préparer le lecteur à se familiariser avec les différentes notions et définitions relatives à la théorie des graphes. Dans le prochain chapitre, Nous nous concentrerons sur le problème d'isomorphismes des graphes qui est l'objet de notre étude.

# <span id="page-23-0"></span>Chapitre 2

# Isomorphismes des Graphes

## Sommaire

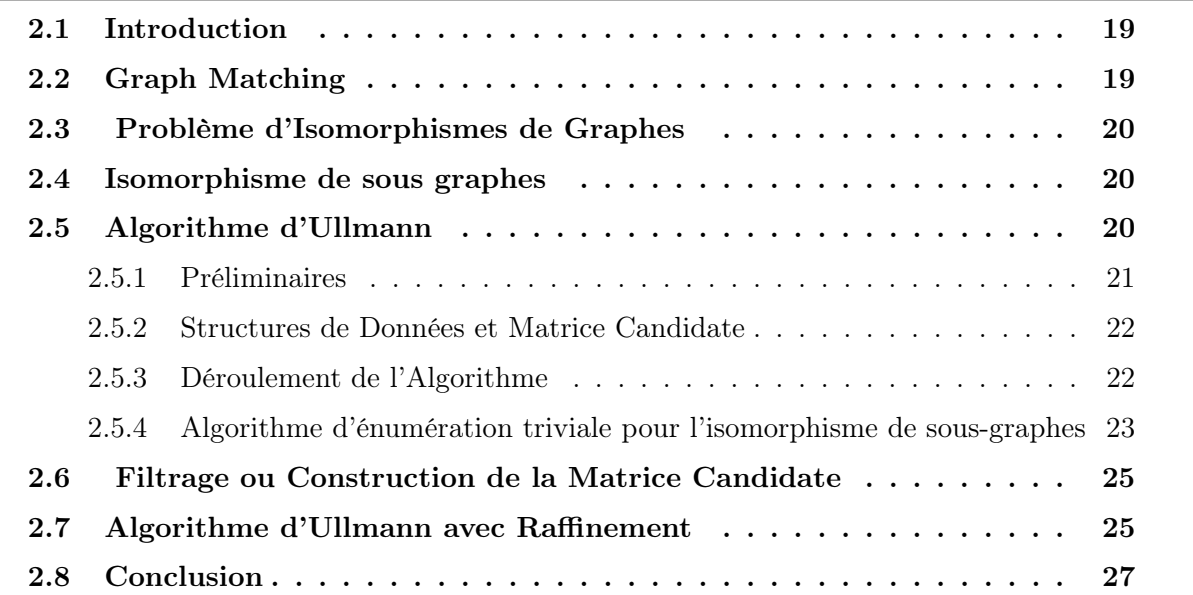

## <span id="page-24-0"></span>2.1 Introduction

Dans le monde de la modélisation , il y a toujours un problème pour trouver un pattern dans un modèle de taille importante. Tout modèle peut être considéré comme un graphe dont les sommets sont les concepts et les arrêtes sont les relations entre ces concepts. La solution de ce problème revient à trouver un algorithme efficace permettant d'identifier les isomorphisme entre le graphe pattern et le graphe cible qui est le modèle même. Dans ce chapitre, nous allons s'intéresser à la formulation du problème d'isomorphisme de graphe et en analysant un algorithme reconnu dans la littérature qui donne des solutions satisfaisantes de ce problème.

### <span id="page-24-1"></span>2.2 Graph Matching

un graph matching exact est une correspondance entre les sommets de deux graphes  $G_1$  et  $G_2$ de telle manière que s'il existe une arête/ arc entre deux sommets dans le premier graphe alors les deux sommets correspondants dans le deuxième graphs sont aussi reliés par une arête/arc. Plusieurs variante du graph matching existent ( isomorphism, isomorphism de sou-graphes, monomorphism, homomorphism, sougraphe isomorphe maximal)

**Définition 12** soit deux graphes  $G_1 = (V_1, E_1)$  et  $G_2 = (V_2, E_2)$ . Un Mapping est une fonction  $\mu: V_1 \to V_2$ . Un Mapping est dit arête/arc préservant ou Homomorphism si et seulement si :

$$
\forall v, \omega \in V_1, (v, \omega) \in E_1 \Rightarrow (\mu(v), \mu(\omega)) \in V_2 \vee \mu(v) = \mu(\omega)
$$

**Définition 13** Un Monomorphisme est un homomorphisme  $\mu$  qui est injective

$$
\forall \upsilon \neq \omega \in V_1, \mu(\upsilon) \neq \mu(\omega)
$$

**Définition 14 Un isomorphisme** de graphe est un monomorphisme  $\mu$  bijective avec son mapping inverse  $\mu^{-1}$  est un monomorphisme

$$
\begin{cases} \forall \nu_2 \in V_2, \exists \nu_1 \in V_1 : \nu_1 = \mu^{-1}(\nu_2) \\ \mu_1 \text{ est un monomorphism} \end{cases}
$$

autrement dit deux graphes  $G_1 = (V_1, E_1)$  et  $G_2 = (V_2, E_2)$  sont **isomorphes** s'il existe une bijection  $\mu$  entre  $V_1$  et  $V_2$  tel que pour chaque pair de sommets  $i, j \in V_1, (i, j) \in E_1$  si et seulement si  $(\mu(i), \mu(j)) \in E_2$  nous allons dénoter  $G_1 \equiv G_2$  lorsque  $G_1$  et  $G_2$  sont isomorphes.  $Iso(G_1, G_2)$  désigne l'ensemble de tous les isomorphismes entres  $G_1$   $G_2$ .

**Exemple 3** Les graphes des figures [2.1](#page-25-3) et [2.2](#page-25-3) sont isomorphes. Un isomorphisme entre  $G_1$  et

<span id="page-25-3"></span>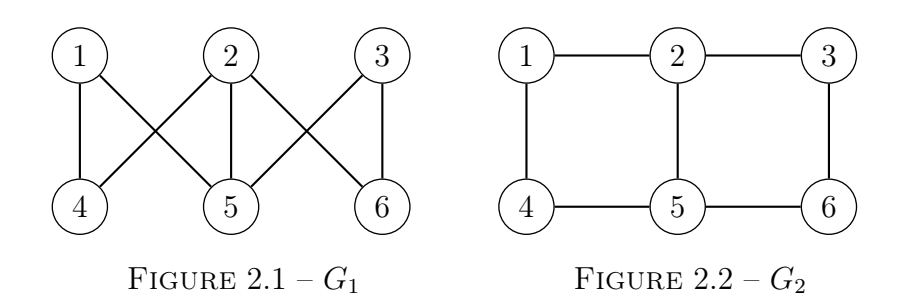

 $\mathcal{G}_2$  est peut être présenté par la matrice suivante :

$$
\begin{bmatrix} 1 & 2 & 3 & 4 & 5 & 6 \\ 1 & 5 & 3 & 4 & 2 & 6 \end{bmatrix}
$$

où la première ligne consiste aux sommets de  $G_1$  et la deuxième ligne aux sommets de  $G_2$ . nous allons voir dans la suite une autre représentation matricielle d'un isomorphisme.

**Définition 15 (Graph automorphism)** Un automorphisme d'un graphe  $G = (V, E)$  est un isomorphisme entre le graphe G et le graphe  $G' = (\varphi(V(G)), E(G))$  où  $\varphi$  est une permutation des sommets de G

## <span id="page-25-0"></span>2.3 Problème d'Isomorphismes de Graphes

Etant donné deux graphes  $g_1$  et  $g_2$ . Le problème d'isomorphisme de graphes peut être recomposés en deux sous problèmes :

- 1. est ce que les deux graphes sont isomorphes
- 2. énumérer tous les isomorphismes entre ses deux graphes

### <span id="page-25-1"></span>2.4 Isomorphisme de sous graphes

Le problème d'isomorphisme de sous-graphes consiste à trouver un isomorphisme entre un graphe qu'on appelle *graphe pattern*  $G_{\alpha} = (V_{\alpha}, E_{\alpha})$  et un sous-graphe d'un graphe qu'on appelle graphe cible  $G_{\beta} = (V_{\beta}, E_{\beta})$  [?]

## <span id="page-25-2"></span>2.5 Algorithme d'Ullmann

L'un des algorithmes les plus reconnu pour le problème d'isomorphismes de sous graphe est celui d'Ullmann [?]. L'algorithme est basée sur l'exploration de l'arbre représentant l'espace des solutions possibles et utilise des heuristiques pour réduire sa taille en supprimant certaines branches de l'arbre qui ne mènent pas vers des solutions. Cette technique est connu dans literature par The Branch and Bound Heursitic. L'algorithme est conçu à la fois pour l'isomorphisme des graphes et de sous-graphes. Ullmann décrit d'abord un algorithme d'énumération simple

<span id="page-26-1"></span>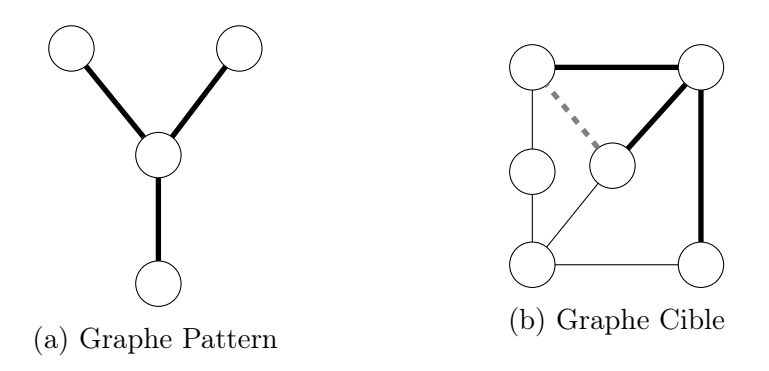

Figure 2.3 – un isomorphisme de graphe non induit, le graphe pattern est un sous graphe du graphe cible sauf que l'arrête en pointillé n'existe pas dans le graphe pattern. [?]

pour l'isomorphisme en utilisant une première recherche d'arborescence en profondeur. Il présente ensuite une procédure de raffinement pour réduire l'espace de recherche et l'incorpore dans l'algorithme. Dans ce qui suit nous présentons progressivement cet algorithme.

#### <span id="page-26-0"></span>2.5.1 Préliminaires

L'entrée de l'alogorithme d'Ullmann consiste à deux graphes [1](#page-26-2)

- 1.  $G_{\alpha} = (V_{\alpha}, E_{\alpha})$ : qui s'appelle graphe pattern
- 2.  $G_{\beta} = (V_{\beta}, E_{\beta})$ : qui s'appelle graphe cible

Sans perte de généralisation, nous donnons des labels aux sommets des deux graphes :  $V_{\alpha} = {\alpha_1, \alpha_2, ..., \alpha_n}$ , et  $V_{\beta} = {\beta_1, \beta_2, ..., \beta_m}$ , où  $n = |G_{\alpha}|$  et  $m = |G_{\beta}|$  et ils vérifient que  $n\leq m$  .

L'isomorphisme entre  $G_{\alpha}$  et  $G_{\beta}$  est une fonction injective  $\mu : V_{\alpha} \to V_{\beta}$  vérifiant la condition suivante :

$$
\forall \alpha_i, \alpha_j \in V_\alpha, (\alpha_i, \alpha_j) \in E \alpha \Rightarrow (\mu(\alpha_i), \mu(\alpha_j)) \in E_\beta \tag{2.1}
$$

d'une manière similaire, un isomorphisme de sous graphes induit entre  $G_{\alpha}$  et  $G_{\beta}$  est une fonction injective  $\mu : V_{\alpha}V_{\beta}$  vérifiant la condition suivante :

$$
\forall \alpha_i, \alpha_j \in V_\alpha, (\alpha_i, \alpha_j) \in E \alpha \Longleftrightarrow (\mu(\alpha_i), \mu(\alpha_j)) \in E_\beta \tag{2.2}
$$

La figure [2.3](#page-26-1) illustre la différence entre l'isomorphisme de graphe et de sous graphe induit l'output de l'algorithme sera l'un des 3 variantes :

- 1. l'existence ou l'absence d'un isomorphisme content.
- 2. le premier sous graphe isomorphe au graphe pattern.
- <span id="page-26-2"></span>3. l'énumération de tous les sous graphes isomorphes au graphe pattern.

<sup>1.</sup> Dans ce mémoire , nous avons considéré que des graphes non orienté ; la généralisation vers les graphes orienté est tout à fait possible

#### <span id="page-27-0"></span>2.5.2 Structures de Données et Matrice Candidate

Dans cet algorithme, un isomorphisme de sous graphe  $\mu : V_{\alpha} \to V_{\beta}$  est représentée par une matrice binaire M d'une taille  $n \times m$ . Les lignes de la matrices M correspondent aux sommets du graphe pattern  $\alpha_i \in V_\alpha$  et les colonnes correspondent aux sommets du graphe cible  $\beta_i \in V_\beta$ . Les éléments de la matrice M sont définis comme suite :

$$
m_{ij} = \begin{cases} 1 \sin \mu(i) = j \\ 0 \sin on \end{cases}
$$

La matrice M représente un isomorphisme de graphe si dans chaque ligne il y a un et un seul 1 et dans chaque colonne il y au plus au 1. c'est à dire

<span id="page-27-2"></span>
$$
\sum_{i=1}^{n} m_{ij} = 1 \text{ and } \sum_{j=1}^{m} m_{ij} \le 1
$$
 (2.3)

Une matrice candidate ou matrice de compatibilité  $M<sup>0</sup>$  est une matrice binaire qui définit les mappings possibles pour un sommet  $\alpha_i$  du graph pattern dans les sommets  $\beta_j$  du graph cible. Dans cette matrice , une ligne peut contenir un ou plusieurs 1 .

$$
m_{ij}^0 = \begin{cases} 1 \operatorname{si} \delta_{G_\alpha}(i) \le \delta_{G_\beta}(j) \\ 0 \operatorname{sinon} \end{cases}
$$

#### <span id="page-27-1"></span>2.5.3 Déroulement de l'Algorithme

L'algorithme d'Ullmann génère la matrice M représentant un isomorphisme de sous-graphe à partir de la matrice  $M^0$  qui est la racine de l'arbre représentant l'esapce de recherche, en utilsant une méthode de Backtracking ou retour en arrière. l'exploration de l'arbre de recherche se fait en profondeur. Un pas en avant représente une transition de  $M^d$  à  $M^{d+1}$ , et un pas en arrière représente une restauration de  $M^{d-1}$ . A chaque étape, l'algorithme sélectionne une paire compatible non encore traitée  $(i; j)$  tel que  $i \in V_\alpha$  and  $j \in C_d(i)$  où

$$
C_d(i) = \{ j \in V_{\beta} | m_{ij}^d = 1 \} \}
$$

Est l'ensemble des candidats de  $i$ . En utilisant  $i$  et  $j$ , l'algorithme génère une nouvelle matrice  $M^{d+1}$  en utilisant des opérations de *filtrage* et de *raffinement* (décrites ci-dessous). Les deux opérations réduisent le nombre de paires compatibles, plus exactement, les matrices  $M^d$ et  $M^{d+1}$  sont conformes à la condition

$$
m_{ij}^d = 0 \Longrightarrow m_{ij}^{d+1} = 0
$$

Nous constatons qu'une matrice candidate en profondeur  $d$   $M<sup>d</sup>$  ne peut pas conduire à un isomorphisme de sous graphe si elle contient une ligne  $i$  ne contenant aucun 1 (aucun sommet

cible candidat existe, c'est-à-dire,  $C_d(i) = \Phi$ ). Lorsque tous les candidats sont traités, l'algorithme effectue un retour arrière. De cette façon, l'algorithme produit une suite de matrice  $M^0M^1, ...M^n = M$  où la dernière matrice  $M$  représente un isomorphisme de sous-graphe de  $G_\alpha$ à  $G_{β}$ .

## <span id="page-28-0"></span>2.5.4 Algorithme d'énumération triviale pour l'isomorphisme de sousgraphes

Dans cette section , nous présentons la version initiale sans optimisation de l'algorithme d'Ullmann consistant à énumérer toutes les mapping possibles et faire dégager parmi lesquelles les isomorphismes éventuelles. Évidemment , la complexité de cet algorithme est de l'ordre  $O(c^{n \times m})$  est le temps d'exécution va s'exploser rapidement.(comme nous allons montrée dans la suite ). mais il s'agit d'un point de départ pour les autres version optimisées.

Les nombres de noeuds et des arêtes de  $G_{\alpha}$  et $G_{\beta}$  sont  $p_{\alpha}$ ,  $q_{\alpha}$  et  $p_{\beta}$ ,  $q_{\beta}$ , respectivement. Les matrices d'adjacence de  $G_{\alpha}$  et  $G_{\beta}$  sont  $A = [a_{ij}]$  et  $B = [b_{ij}]$ , respectivement.

Soit  $M^{'}=[m^{'}_{ij}],$  une matrice de  $p_{\alpha}\times p_{\beta}$  dont les éléments sont des 1 et des 0 tels que chaque ligne contienne exactement un 1 et aucune colonne n'en contienne plus d'un 1. La matrice  $M'$  peut être utilisée pour permuter les lignes et les colonnes de  $B$  pour produire une matrice supplémentaire C.

$$
C = [c_{ij}] = M^{'}(M^{'}B)^{\top}
$$

où  $\top$  indique la transposée.

La matrice  $M'$  présente une isomorphisme si la condition suivante est vérifiée :

<span id="page-28-1"></span>
$$
\forall i \qquad \forall j \qquad a_{ij} = 1 \Longrightarrow c_{ij} = 1 \tag{2.4}
$$

Dans ce cas là, si  $m'_{ij} = 1$  alors le sommet i du graphe pattern correspond au sommet j du graphe cible pour l'isomorphisme représenté par la matrice  $M'$ .

Au début de l'alogrithme d'énumération triviale, nous initialisons la matrice  $M' = M^0$ . Une fois l'initialisation est faite , l'algorithme générera toutes les matrices  $M'$  possibles tel que pour chaque  $m'_{ij}$  de  $M'$  ,  $m'_{ij} = 1 \Longrightarrow m^0_{ij} = 1$ . Pour chaque matrice  $M'$  généré, l'algorithme test si elle représente un isomorphisme en appliquant la condition [2.4](#page-28-1) Le mécanisme de génération des matrices  $M'$  consiste à changer pour chaque ligne tous les 1 à 0 sauf un seul pour en vérifier la condition [2.3.](#page-27-2)

Dans l'arbre de recherche, la racine est bien la matrice  $M^0$  et les feuilles sont les matrices M'. la profondeur de l'arbre est  $d = p_{\alpha}$ . Chaque nœud intermédiaires au profondeur  $d < p_{\alpha}$ dans l'arbre correspond à une matrice  $M \neq M^0$  la différence est dans les premiers d lignes. Dans ce qui suit nous présentons une version itérative et une autre récursive

#### Énumération triviale itérative

La version itérative utilise les variables suivants :

- $-F = [F_1, F_2, ..., F_{p_\beta}]$  est un tableau de  $p_\beta$  élément boolean pour recenser les colonnes utilsés,  $F_i = 1$  signifie que la colonne i est utilisé.
- $H = [H_1, H_2, ..., H_{p_\alpha}]$  de  $p_\alpha$  élement de type entier pour enregistre le colonne retenu au profondeur  $d$  c'est à dire  $H_d = k$  signifie qu'au profondeur  $d$  la colonne  $k$  est retenu.

#### <span id="page-29-0"></span>Algorithm 1 Trivial Iso Enumeration

1:  $M \leftarrow M^0$ ,  $d \leftarrow 1$ ,  $H_1 \leftarrow 1$   $\triangleright$  Step 1 2: for  $i=1...p_{\alpha}$  do 3:  $F[i] \leftarrow 0$ 4: end for 5: if  $\exists j \mid m_{dj} = 1 \land F_j = 0$  then  $\triangleright$  Step 2 6: go to [34](#page-29-0) 7: end if 8:  $M^d = M$ 9: if  $d=1$  then 10:  $k \leftarrow H_1$ 11: else 12:  $k \leftarrow 0$ 13: end if 14:  $k \leftarrow k + 1$   $\triangleright$  Step 3 15: if  $m_{dk} = 0 \vee F_k = 1$  then 16: go to [14](#page-29-0) 17: end if 18: for all  $j \neq k$  do 19:  $m_{dj} = 0$ 20: end for 21: if  $d < p_{\alpha}$  then  $\qquad \qquad \triangleright$  Step 4 22: go to [32](#page-29-0) 23: else 24: Vérifier si M est un isomorphisme en appliquant la condition [2.4](#page-28-1) 25: Sortir si isomorphisme est trouvé 26: end if 27: if  $\exists j > k \mid m_{dj} = 1 \land F_j = 0$  then  $\triangleright$  Step 5 28: go to [34](#page-29-0) 29: end if 30:  $M = M_d$ 31: go to [14](#page-29-0) 32:  $H_d \leftarrow k$ ,  $F_k \leftarrow 1$ ,  $d \leftarrow d + 1$   $\triangleright$  step6 33: go to [5](#page-29-0) 34: if  $d=1$  then  $\triangleright$  Step 7 35: Terminer l'algorithme 36: end if 37:  $F_k \leftarrow 0, d \leftarrow d - 1, M = M_d, k \leftarrow H_d$ 

#### Énumération Triviale Récursive

La version origiale de l'algorithme est itérative comme présenté dans la section précédente. Tandis que une version récursive équivalente et plus simple pour la compréhension existe , et mérite notre attention.

Algorithm 2 Enumeration Trivial Récursive

|     | 1: procedure TROUVER ISOMORPHIMSE $(M, d)$                         |  |  |  |  |  |
|-----|--------------------------------------------------------------------|--|--|--|--|--|
| 2:  | if $d = p_{\alpha}$ then                                           |  |  |  |  |  |
| 3:  | Vérifier si $M$ est un isomorphisme en appliquant la condition 2.4 |  |  |  |  |  |
| 4:  | Sortir si isomorphisme est trouvé                                  |  |  |  |  |  |
| 5:  | else                                                               |  |  |  |  |  |
| 6:  | $M^d = M$                                                          |  |  |  |  |  |
| 7:  | for all $j = 1, p_{\beta}$ do                                      |  |  |  |  |  |
| 8:  | if $m_{di} = 1$ then                                               |  |  |  |  |  |
| 9:  | for all $k = 1, p_{\beta} \wedge k \neq j$ do                      |  |  |  |  |  |
| 10: | $m_{dk}=0$                                                         |  |  |  |  |  |
| 11: | Trouver Isomorphimse $(M,d+1)$                                     |  |  |  |  |  |
| 12: | $M \leftarrow M^d$                                                 |  |  |  |  |  |
| 13: | end for                                                            |  |  |  |  |  |
| 14: | end if                                                             |  |  |  |  |  |
| 15: | end for                                                            |  |  |  |  |  |
| 16: | end if                                                             |  |  |  |  |  |

## <span id="page-30-0"></span>2.6 Filtrage ou Construction de la Matrice Candidate

Il est très clair que l'algorithme d'Ullman doit être initialisé par la matrice  $M^0$ . L'algorithme suivant construit cett matrice à partir des deux graphes pattern  $G_{\alpha}$  et cible  $G_{\beta}$ .

```
Algorithm 3 Construction de la Matrice Candidate
 1: procedure CONSTRUIRE M^0(G_\alpha, G_\beta)2: for all i = 1..p_{\alpha} do
 3: for all j = 1..p_\beta do
 4: \qquad \qquad \textbf{if} \,\, \delta_{G_{\alpha}}(\alpha_i) \leq \delta_{G_{\beta}}(\beta_j) \,\, \textbf{then}5: m_{ij}^0 = 16: else
 7: m_{ij}^0 = 08: end if
 9: end for
10: end for
```
## <span id="page-30-1"></span>2.7 Algorithme d'Ullmann avec Raffinement

Pour réduire le temps d'exécution nécessaire pour trouver les isomorphisme de sous graphes, le recours à des heuristique est inévitable tenant compte que la complexité de cet algorithme est exponentielle. Cet heuristique consiste à utiliser une procédure qui consiste à éliminer certains 1 dans les matrices M et par conséquence supprimer certaines branches de l'arbre de recherche.

Afin d'expliquer cette procédure, nous supposons  $\beta_j = \mu(\alpha_i)$  et considérant les ensembles  $\Gamma(\alpha_i) = \{\alpha_{i_1}, \alpha_{i_2}..\alpha_{i_x}\}\$ et  $\Gamma(\beta_j) = \{\beta_{j_1}, \beta_{j_2}..\beta_{i_y}\}\$ les voisins respectivement de  $\alpha_i$  et  $\beta_i$  dans

respectivement le graphe pattern  $G_{\alpha}$  et le graphe cible  $G_{\beta}$ . D'après la notion d'isomorphisme de sous graphe, il est nécessaire que pour chaque élément de  $\Gamma(\alpha_i)$  il existe un élément dans  $\Gamma(\beta_j)$  tel que  $\mu(\alpha_{i_x}) = \beta_{j_y}$ . Si c'est le cas, alors l'élément de la matrice M qui correspond à ce mapping  $\alpha_{i_x} \rightarrow \beta_{j_y}$  doit être égale à 1. par conséquence, nous pouvons formuler la condition de raffinement comme suite :

<span id="page-31-1"></span>
$$
\begin{array}{c}\n(\forall x) \ ((a_{ix} = 1) \Longrightarrow (\exists y) \ (m_{xy} \cdot b_{yj} = 1)) \\
1 \leq x \leq p_{\alpha}\n\end{array} \tag{2.5}
$$

La procédure de raffinement teste simplement pour chaque 1 dans la matrice M si la condition [2.5](#page-31-1) est vérifiée. Pour chaque  $m_{ij} = 1$  où la condition [2.5](#page-31-1) est non vérifiée,  $m_{ij}$  est changé à 0. Une telle changement peut entrainer le changement de la condition pour d'autre 1 dans la matrice. alors, il faut appliquer la vérification encore une autre fois. La vérification continu jusqu'à ce que aucune changement ne se produit.

Durant la procédure du raffinement, nous testons dans chaque itération si une ligne i de la matrice M est entièrement nulle. c'est à dire

$$
\sum_{1\leq j\leq p_{\beta}} m_{ij}=0
$$

<span id="page-31-0"></span>Ceci signifie que le sommet  $\alpha_i$  du graphe cible n'a aucun candidat dans le graphe cible et par conséquence , il est impossible de trouver un isomorphisme. Donc il faut arrêter la recherche.

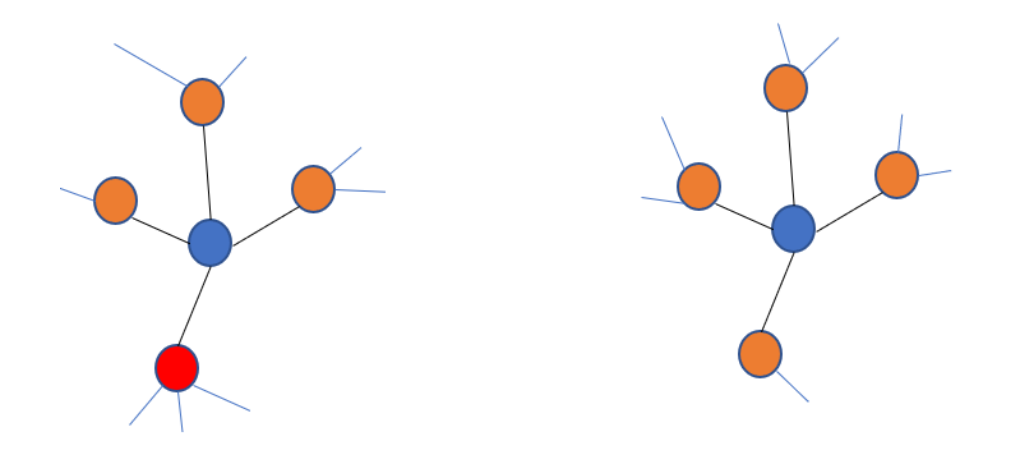

Figure 2.4 – Le sommets en bleu ne sont pas compatibles, parce que l'un des voisins (le sommet rouge) du graphe pattern n'a aucun sommet compatible dans les voisin dans le graphe cible

En faisons appel à la procédure de raffinement , l'algorithme d'isomorphisme d'Ullmann devient comme suite :

Algorithm 4 Raffinment

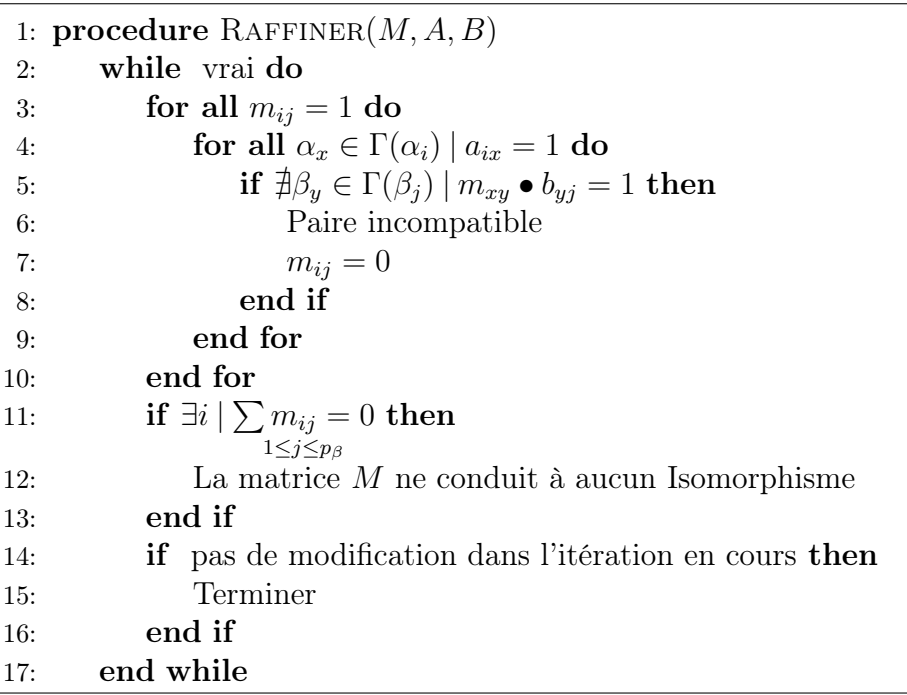

## <span id="page-32-0"></span>2.8 Conclusion

Durant ce chapitre, nous avons focalisé notre attention sur le problème d'isomorphisme des sous graphe. Nous avons commencer par l'introduction du problème puis nous avons présenté un algorithme très connu dans la littérature s'agissant de celui d'Ullmann. plusieurs version sont discuté et des amélioration ont été proposé pour cet algorithme. Dans la suite de travail, nous allons implémenter cet Algorithme pour l'utiliser à la reconnaissance des pattern dans nos modèle EMF.

## <span id="page-33-0"></span>Chapitre 3

# La Plateforme de Modélisation EMF et ses Outils

## Sommaire

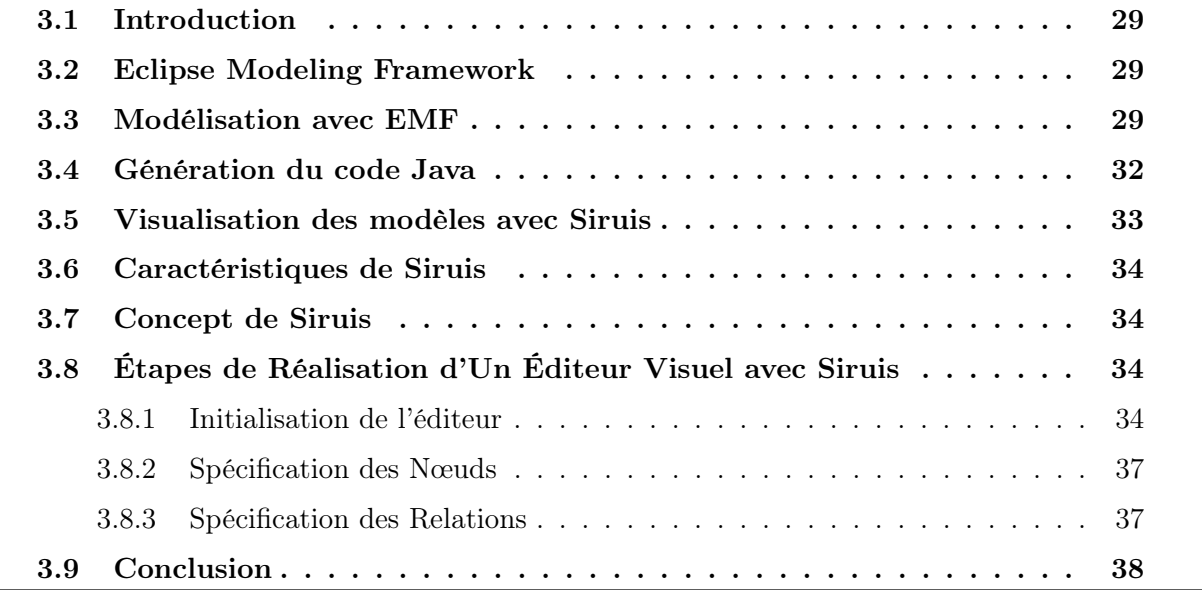

## <span id="page-34-0"></span>3.1 Introduction

Après la présentation de la théorie des graphes et la discussion du problème d'isomorphismes des sous graphes dans les deux premiers chapitres . Nous commençons à partir de ce chapitre de présenter leurs concrétisation dans le monde du génie logiciel.

## <span id="page-34-1"></span>3.2 Eclipse Modeling Framework

Eclipse Modeling Framework EMF est une plateforme de modélisation et de génération automatique du code utilisé pour concevoir et implémenter des outils logiciels et des applications suivant une approche pragmatique favorisant la manipulation des modèles à travers des transformation ou raffinement successives jusqu'au l'aboutissement au code final. En effet, à partir d'un modèles décrit en XMI, EMF produit un ensemble de classes java pour chaque concept défini dans le modèle avec une suite d'autres classe utilitaire permettant d'éditer et de visualiser le modèle. en plus de ses capacité de génération du code EMF est la base des plusieurs autres outils de modélisation.

## <span id="page-34-2"></span>3.3 Modélisation avec EMF

Dans ce qui suit nous détailleront EMF [?] à travers le parcours des étapes conduisant à la réalisation d'un outil de modélisation des graphes.

<span id="page-34-3"></span>La première étape consiste à créer un Projet de modélisation EMF dans le Workspace du IDE Eclipse comme montrer dans la figure [3.1](#page-34-3)

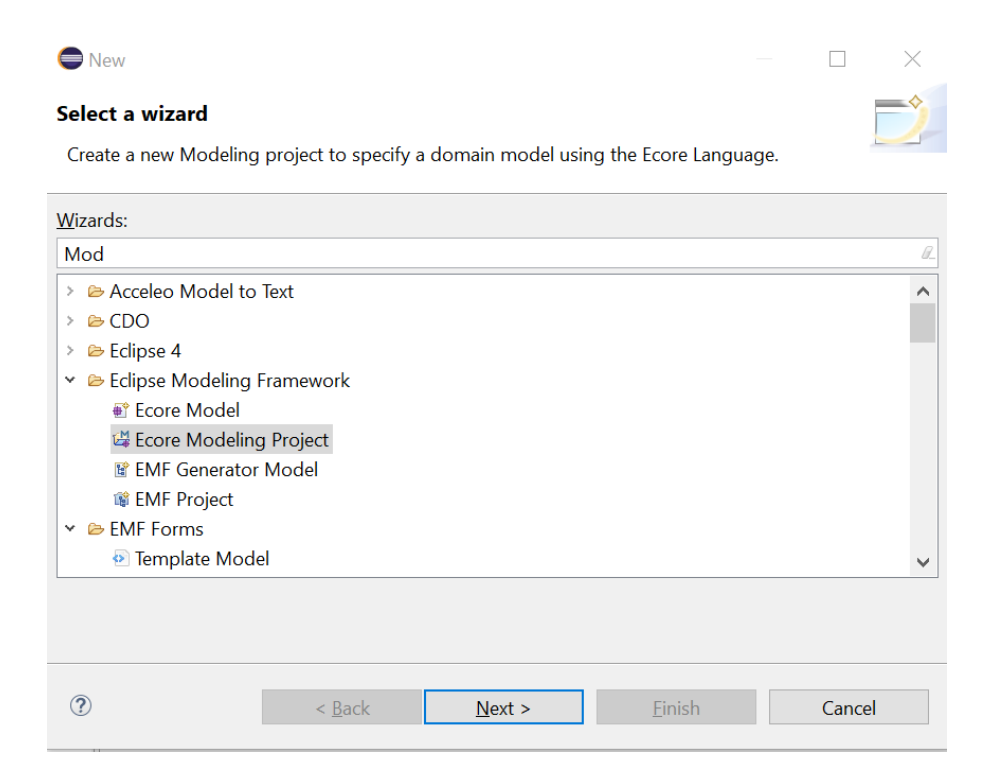

Figure 3.1 – Nouveau Projet de modélisation EMF

<span id="page-35-0"></span>Ensuite, cliquer sur "Next" et choisir un nom pour le projet "dz.univ-guelma.dep-inf.graph" [1](#page-35-1)

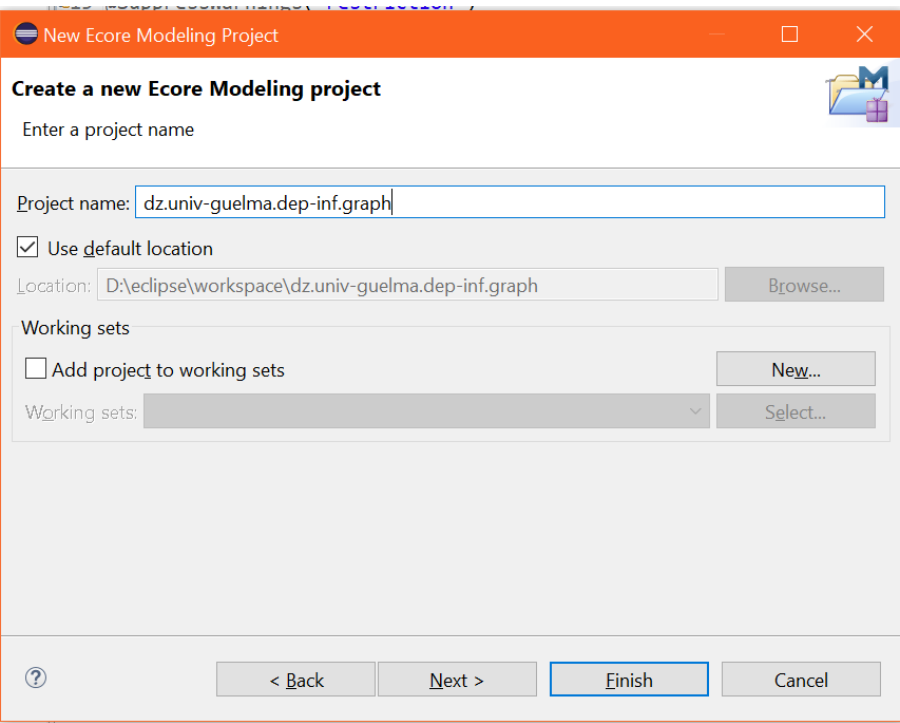

Figure 3.2 – Etape 2 Creation d'un projet de modélisation EMF

cliquer sur "Next" pour et remplir les champs comme indiqué dans la figure [3.3.](#page-36-0)

- 1. Main Package Name donne un nom au conteneur global qui va inclure tous les concept définis dans le modèle.
- 2. NS URI est un identifiant du modèle, toutes référence à ce modèle fait usage de ce identifiant.
- 3. NS Prefix c'est le qualificatif d'espace des nom, utilisé comme extension aux fichier contenant la représentation textuelle des instance du modèle en question.

<span id="page-35-1"></span><sup>1.</sup> l'utilisation du nom du domaine inversé et fortement conseillé comme nom des projet et fait l'unanimité dans les communautés Java et Eclipse

<span id="page-36-0"></span>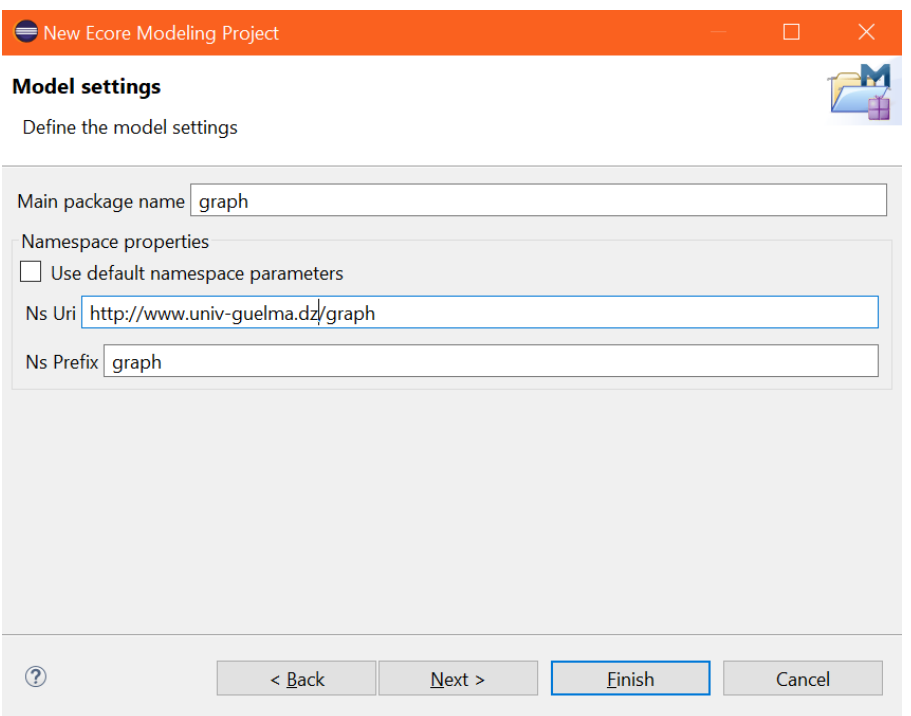

Figure 3.3 – étape 3 : choix du nom du modèle ainsi qui ses URI et prefixe

<span id="page-36-1"></span>Choisir le point de vue "Design" (figure [3.4\)](#page-36-1) qui convient à notre situation où nous allons définir les concepts du modèle "Graph" et les relation entre eux, puis appuyer sur "Finish".

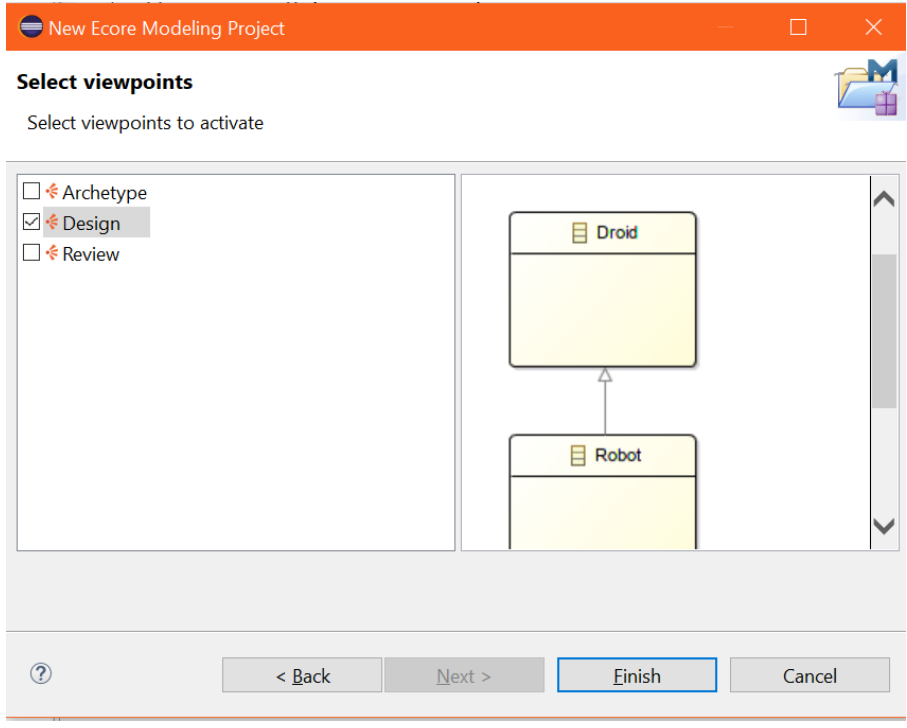

Figure 3.4 – étape 4 : choix de point de Vue "Design"

Nous obtenons un environnement nous permettant d'éditer notre modèle de graphe comme montré dans la figure [3.5.](#page-37-1)

<span id="page-37-1"></span>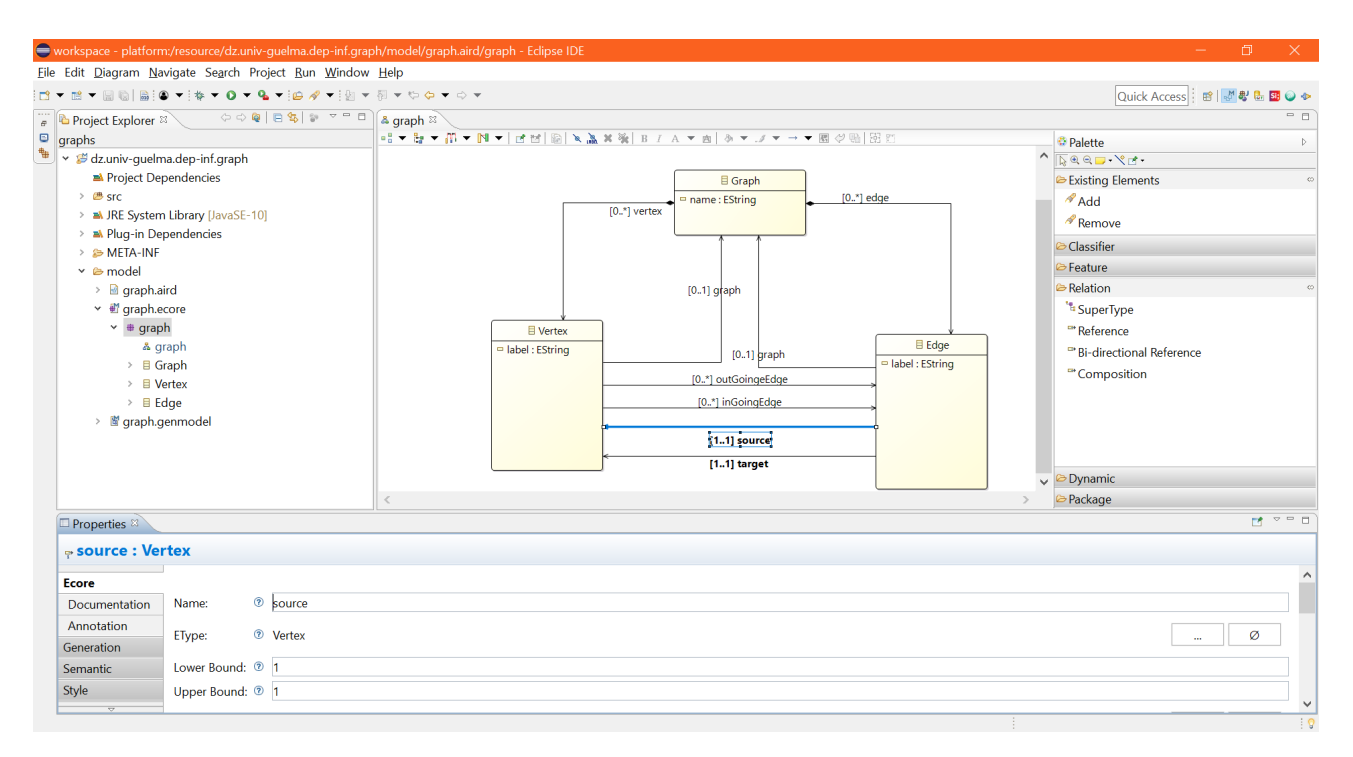

Figure 3.5 – Édition du modèle graphe

L'environnement est divisé en trois zones principales :

- 1. A gauche , un explorateur du projet nous permet d'avoir une vision structuré des éléments constituant notre projet. Nous mentionnant notamment les fichiers suivants :
	- Le fichier "graph.ecore" : contenant la définition du modèle en format XMI
	- Le fichier "graph.genmodel" : contient les directives de génération du code pour notre modèle
	- le fichier "graph.aird" contient la définition de la représentation graphique du modèle "graphe"
- 2. Au centre l'éditeur principal où le diagramme décrivant le modèle est défini en utilisant la palette associé qui offre plusieurs instrument comme les classe, les énumérations , les relations d'héritage de référence et de composition et bien d'autre chose.
- 3. en bas, il y a une vue qui permet d'éditer les propriétés des éléments sélectionné dans l'éditeur comme montré dans la figure [3.5](#page-37-1) qui montre les propriétés de la relation "Source " entre un "Edge" et un "Vertex".

## <span id="page-37-0"></span>3.4 Génération du code Java

dans cette étape, nous générerons les entités à partir du modèle "graph" que nous avons créé dans la section précédente . Notez que si nous avons besoin de modifier notre modèle, if faut régénérer les entités à nouveau. EMF peut faire des changements simples comme l'ajout d'éléments de modèle ou des attributs à un élément [?]. pour des modifications complexes, comme le déplacement d'un attribut vers une autre classe, il faut migrer les instances existantes du modèle. Cela est pris en charge par la plateforme EDAPT. (Voir https ://www.eclipse.org/edapt/)

Pour générer des entités, nous devons utiliser un modèle de générateur (voir figure [3.6\)](#page-38-1). Cela nous permet de configurer des propriétés pour la génération de code qui ne font pas partie du modèle lui-même. Par exemple, le code source est également généré pour le plugin et le sousdossier. Le modèle de générateur se trouve dans le fichier "graph.genmodel". Donc , il suffit d'ouvrir ce fichier et cliquer avec le bouton droit de la souris sur la racine de l'arbre visualisé dans l document puis de générer les codes suivants :

- 1. Le code Java du modèle
- 2. le code de adaptateur permettant de visualiser les éléments du modèle dans des vue "Éclipse"
- <span id="page-38-1"></span>3. le code de l'éditeur des modèles instances de graphe

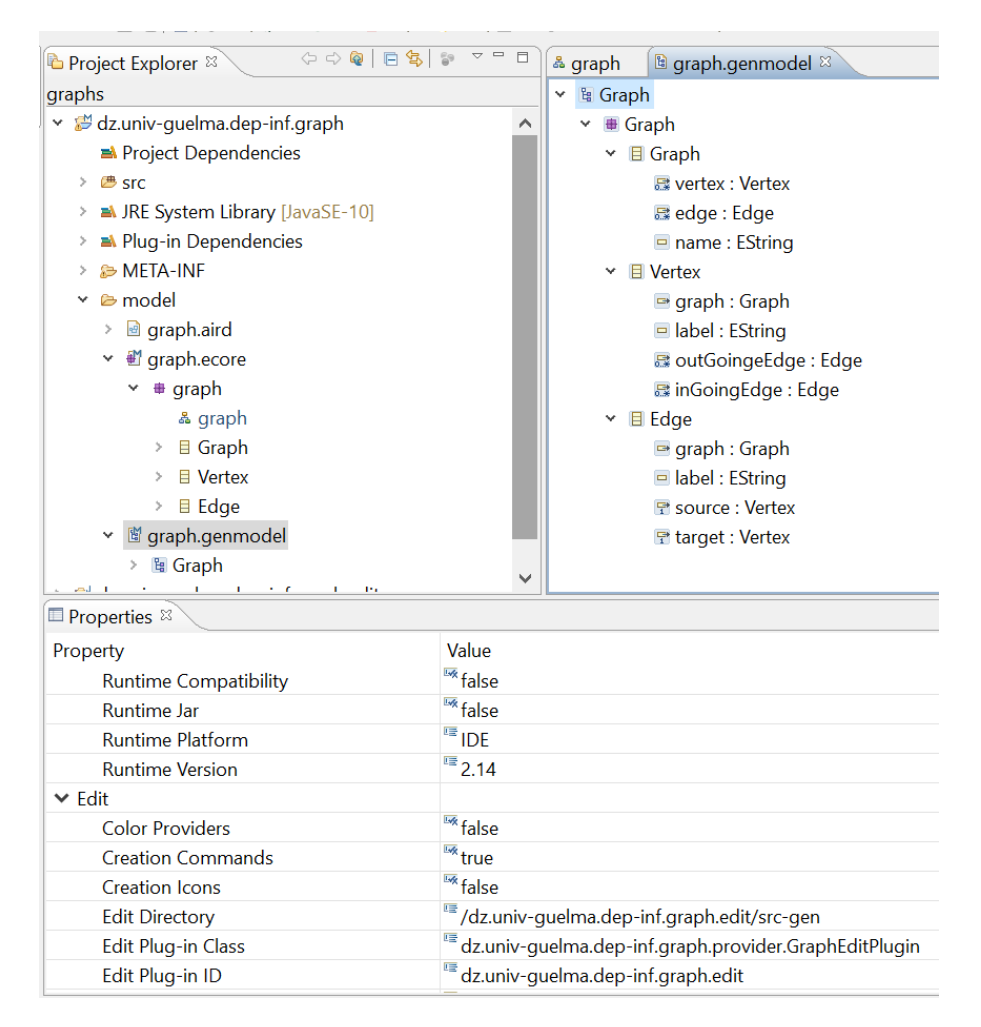

Figure 3.6 – Un modèle de générateur pour un modèle EMF

## <span id="page-38-0"></span>3.5 Visualisation des modèles avec Siruis

la dimension clé dans tout outil de modélisation, c'est la capacité de cet outils à présenter ses modèles d'une manière facile , lisible et agréable. Un développeur d'un outil de modélisation à deux possibilité pour visualiser les modèles, soit :

1. Il implémente intégralement l'interface de visualisation.

2. il fait recours à des outils de génération automatique des interfaces de visualisation.

Dans notre cas, nous avons utilisé la deuxième technique en employant l'outil Siruis [?]. Sirius est un projet Eclipse qui permet de créer, visualiser et éditer vos modèles. Sirius a été créé par Obeo et Thales pour fournir un atelier générique d'ingénierie d'architecture basée sur des modèles. Dans le reste de ce chapitre, nous essayerons d'illustrer cet plateforme à travers la présentation des étapes conduisant à un éditeur de graphes décri selon le méta modèle présenté dans les sections précédentes.

## <span id="page-39-0"></span>3.6 Caractéristiques de Siruis

La puissance de Siruis réside dans les points suivants :

- Il est basé sur le standard EMF.
- il sépare entre la sémantique des modèles et de leurs représentation.
- il permet de définir plusieurs vue pour le même modèle sémantique
- il est facile à utiliser et à promouvoir
- il est extensible et intégrable dans l'environnement  $\mathcal{E}clipse$  sous forme des plugin

### <span id="page-39-1"></span>3.7 Concept de Siruis

D'une manière plus précise. Siruis offre deux choses :

- 1. Une syntaxe graphique [2](#page-39-4) pour le méta modèle EMF pour lequel on veut développer l'outil visuel.
- 2. Un environnement complet ( Éditeur visuel puissant, des, persistance en XML , possibilité de retour en arrière en cas d'erreur , intégration dans l'environnement Éclipse en ajoutant des menu principaux et contextuels)

Cela se fait en créant et en configurant un modèle de spécification de point de vue qui décrit la structure, l'apparence et le comportement de l'outil de visuel.

## <span id="page-39-2"></span>3.8 Étapes de Réalisation d'Un Éditeur Visuel avec Siruis

#### <span id="page-39-3"></span>3.8.1 Initialisation de l'éditeur

Pour réaliser un éditeur avec Siruis, il faut créer un nouveau projet de type Viewpoint Specification [3.7](#page-40-0).

<span id="page-39-4"></span><sup>2.</sup> C'est l'équivalent d'une grammaire ou syntaxe textuelle dans le cas d'un langage de programmation. La syntaxe graphique consiste à associer des représentations visuelles à des concepts sémantiques

<span id="page-40-0"></span>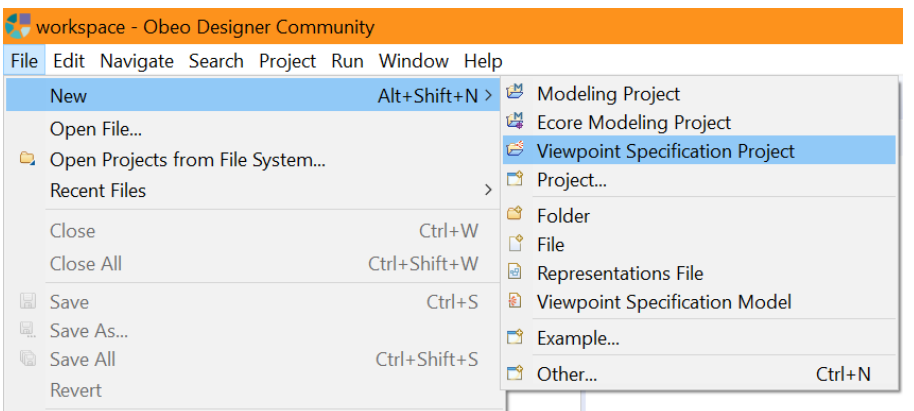

Figure 3.7 – Nouveau Projet Siruis

<span id="page-40-1"></span>Sur la deuxième page de l'assistant, nous donnons le nom au fichier « graph.odesign. Ce dernier contient la spécification de notre éditeur et c'est l'unique fichier que nous allons modifier [3.8.](#page-40-1)

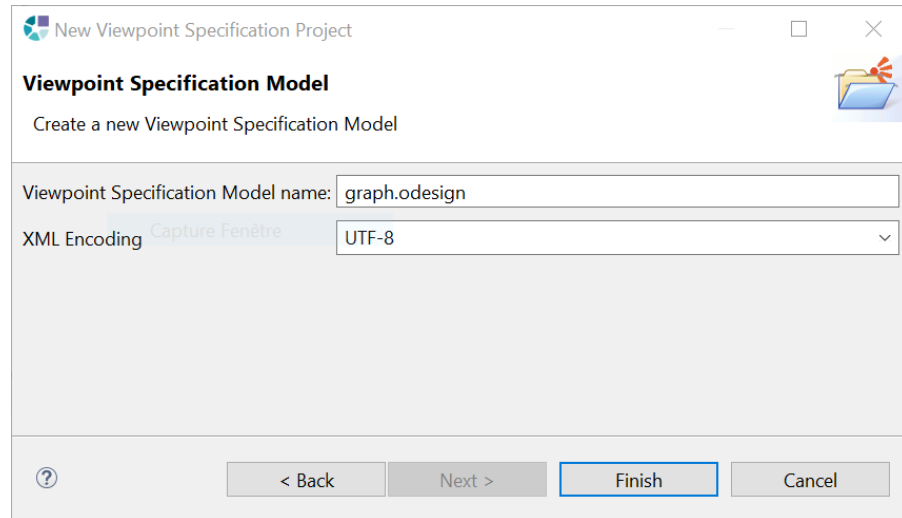

Figure 3.8 – création d'un modèle de spécification d'un ViewPoint

En Validant, nous allons obtenir un Viewpoint [3.9.](#page-41-0) Comme son nom l'indique, un viewpoint sert à définir une manière de représenter un modèle. Cela permet de proposer différents points de vue, selon par exemple le niveau de détail souhaité ou l'angle de vision qui veut l'utilisateur.

<span id="page-41-0"></span>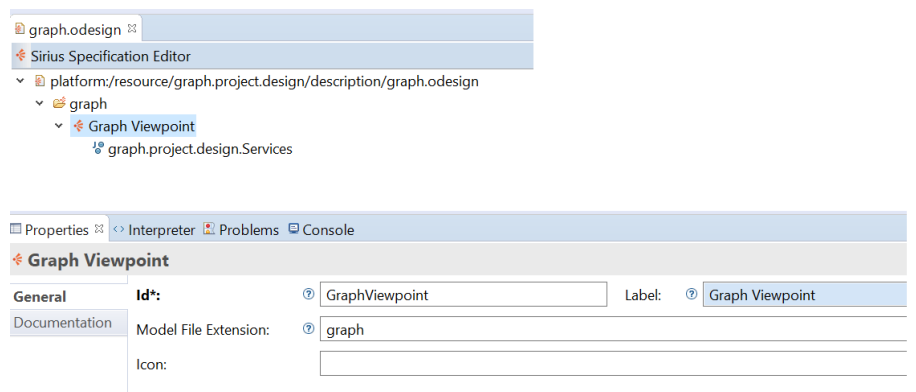

Figure 3.9 – Interface de configration d'un ViewPoint

Dans la vue « Properties », trois champs sont à remplir :

- 1. un champ « ID » : présent sur tous les éléments qui seront définis dans le fichier « odesign » et est obligatoire.
- 2. un champ « Label » : est là pour donner un nom plus compréhensible aux éléments
- 3. un champ « Model File Extension » : contient l'extension des fichiers de modèle sémantique que nous voulons associer à notre viewpoint.

<span id="page-41-1"></span>Nous devons associer ensuite une représentation à notre viewpoint afin d'indiquer à Sirius quel type d'éditeur nous voulons créer. Dans notre cas, nous allons créer un diagramme comme montrée dans la Figure [3.10](#page-41-1)

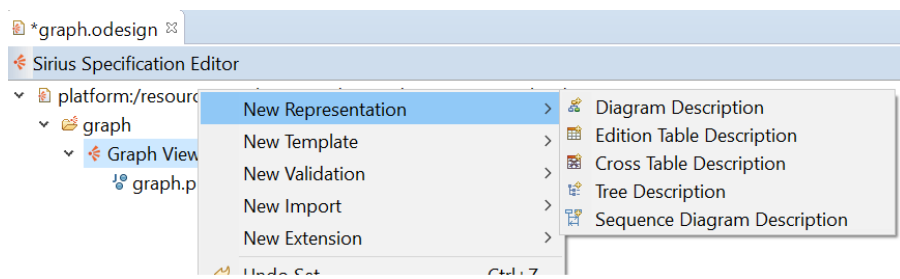

FIGURE 3.10 – Nouvelle Représentation pour le ViewPoint qui sera de Type diagram. Il est possible aussi de faire des représentations de type arbre ou tableau

Les propriétés d'une description sont montrées dans la figure [3.11.](#page-42-2)

<span id="page-42-2"></span>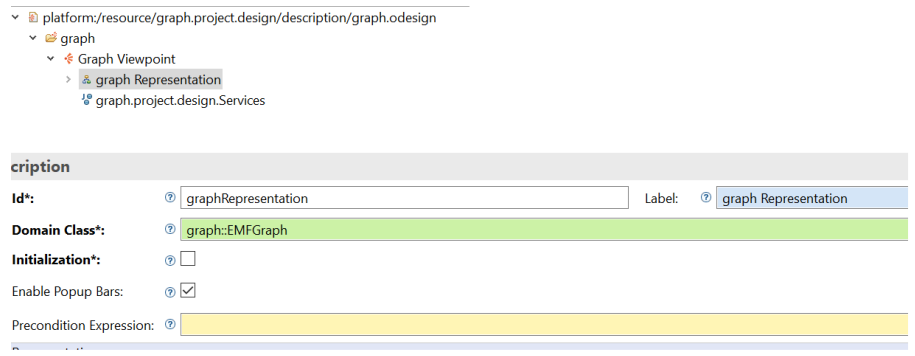

Figure 3.11 – Les propriétés d'un représentation, nous mentionnons notamment la Classe qui représente le domaine modélisé qui est un Graphe dans notre cas

#### <span id="page-42-0"></span>3.8.2 Spécification des Nœuds

<span id="page-42-3"></span>Une fois nous avons entre nos mains le canevas qui représente tout le graphe et qui est réalisée par l'élément graph Representation. Nous commençons à définir (Figure [3.12\)](#page-42-3) les nœuds de notre modèle et qui sont tout simplement les sommets du graphe.

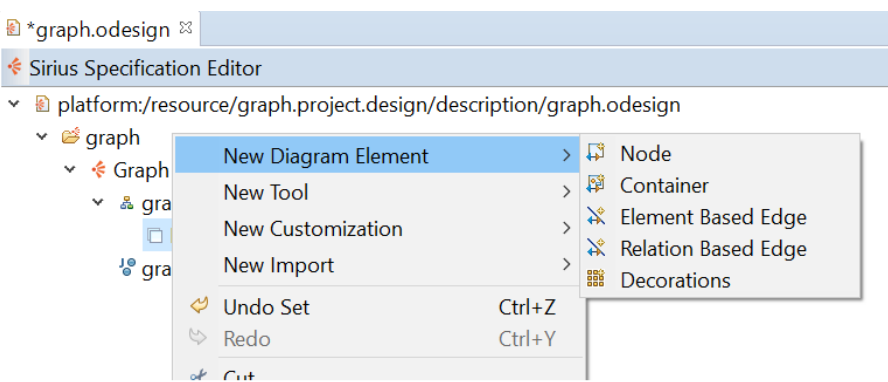

Figure 3.12 – Création d'un nouvelle mapping pour un Noeud

La configuration complète d'un nœud nécessite :

- 1. Création d'un mapping avec une classe du modèle sémantique.
- 2. configuration de l'apparence du nœud (Forme, couleur, label affiché, .. etc.)
- 3. définition des règles empêchant éventuellement la visualisation des nœuds qui ne répondent pas à des pré-conditions

#### <span id="page-42-1"></span>3.8.3 Spécification des Relations

En plus des nœuds qui représentent les objets de notre modèle, Sirius permet de définir la représentation des relations entre les éléments. Pour cela, deux possibilités s'offrent à nous :

- 1. soit un lien basé sur une relation entre deux objets (association, Composition, référence , etc.)
- 2. soit une relation basée sur un objet explicite

<span id="page-43-1"></span>Dans notre cas, nous utilisons la première possibilité car les relations représentent les arc/arrêtes du graphe qui sont modélisé par une classe dans le méta modèle EMF des graphes (Figure [3.5\)](#page-37-1).

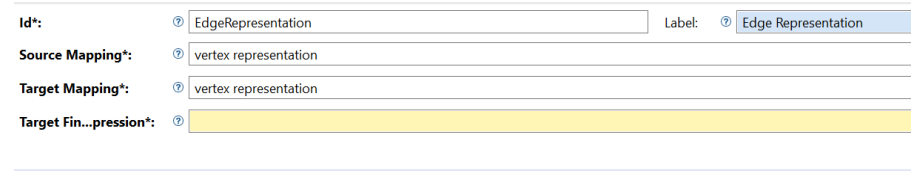

Figure 3.13 – Les propriétés d'une relation

## <span id="page-43-0"></span>3.9 Conclusion

EMF et Siruis sont deux plateformes de grandes importance dans le monde de modélisation graphique en génie logiciel. Après l'étude approfondie de ces deux plateformes que nous avons effectuées durant ce chapitre. Nous sommes arrivé au point où nous devons faire la liaison entre la théorie des graphes et la modélisation avec ces plateformes. ceci est l'objet du prochain chapitre. La relation est créé avec un style défini ses propriétés permet de définir les critères d'affichage. Le champ « Source Mapping » donne le type d'objet source, le champ « Target Mapping » donne le type d'objet cible de la relation et le champ « Target finder expression » donne l'expression utilisée pour trouver l'objet cible depuis l'objet source.

## <span id="page-44-0"></span>Chapitre 4

## Conception et Implémentation

#### Sommaire

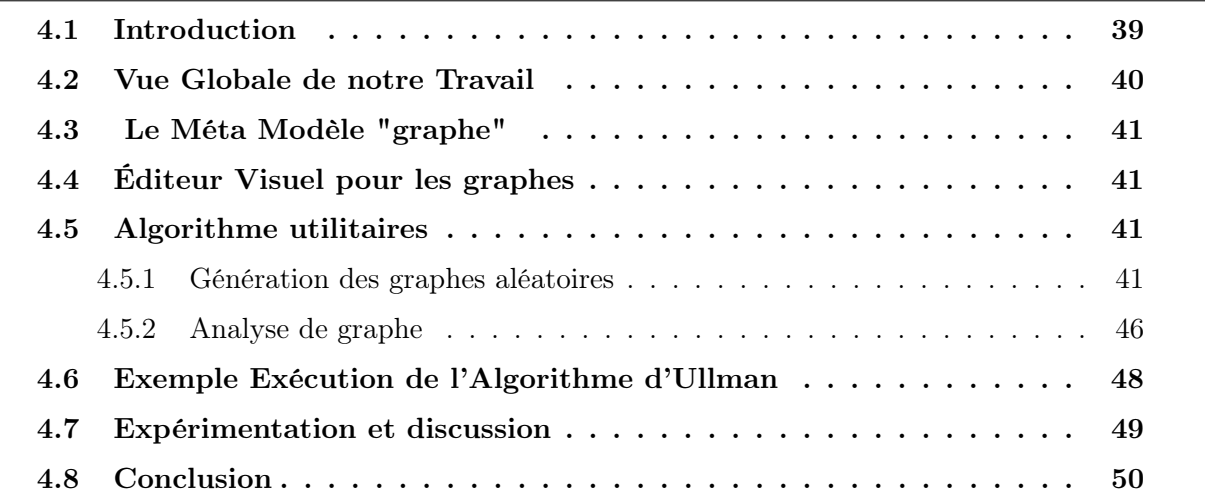

## <span id="page-44-1"></span>4.1 Introduction

Ce chapitre est dédié à la conception et la reconnaissance des motifs de graphes en EMF. Dans ce qui suit, nous détaillerons les différentes étapes de la conception et de la réalisation de notre projet, ainsi que les différents résultats obtenus. Le but de notre projet de fin d'études est de réaliser une application qui permet de visualiser des graphes exemples, nous nous sommes intéressés aux méthodes basées sur la recherche d'isomorphisme de deux (sous-)graphes, en appliquant l'algorithme d'Ullmann qui est considérer comme un algorithme plus efficace dans le domaine d'appariement de graphe par arbre de recherche. Nous sommes expérimentés à :

- 1. Chercher l'isomorphisme de deux (sous-)graphes
- 2. Agrandir la taille des graphes.
- 3. Ensuite Comparer la complexité d'algorithme appliqué avec et sans raffinement.

### <span id="page-45-0"></span>4.2 Vue Globale de notre Travail

Afin d'atteindre nos objectifs consistant à trouver des pattern dans des graphes EMF. nous devons mettre en œuvre une plateforme qui nous permet

- 1. de définir des graphes EMF et de les manipuler
- 2. de visualiser les graphes
- 3. d'établir un lien entre la représentation visuel du graphe et le modèle EMF correspondant
- 4. d'exécuter les différents algorithmes de graphes en particulier l'algorithme de détection d'isomorphismes.
- 5. de répercuter les résultat obtenus sur la représentation visuel.

Ceci nous conduit à adopter une démarche comme celle décrit dans la figure En effet, La

<span id="page-45-1"></span>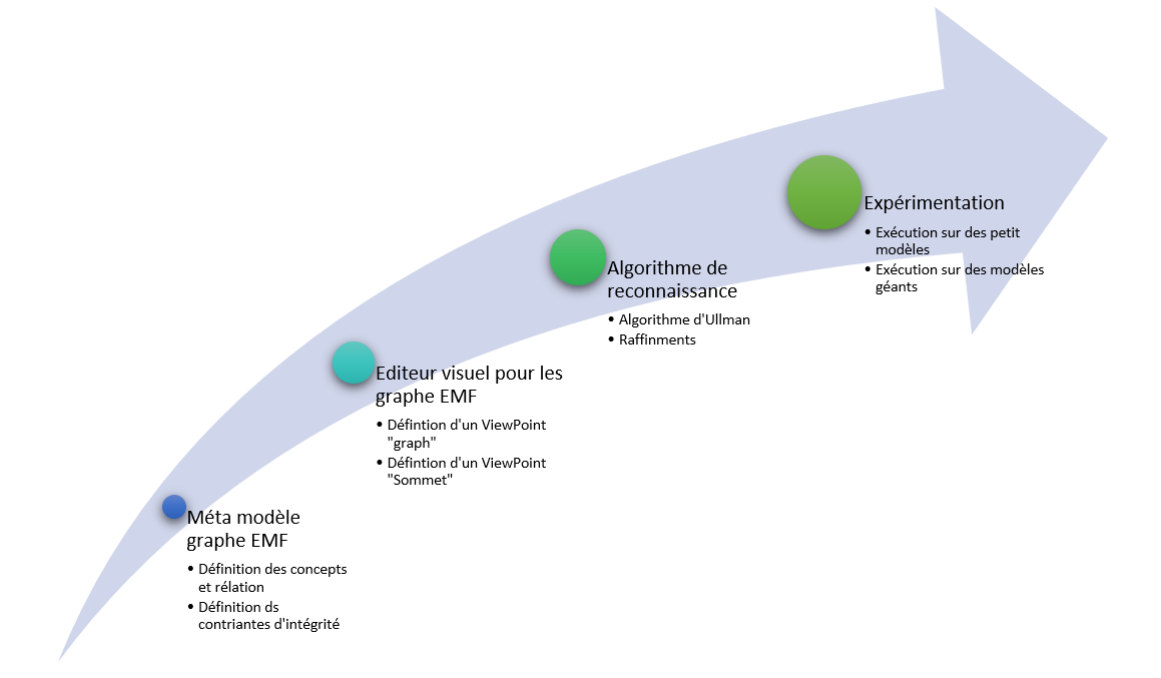

Figure 4.1 – Vue globale de notre travail

première étape primordiale est de définir le concept d'un graphe au sens EMF. ceci passe obligatoirement par la définition d'un modèle Ecore pour les graphes. cette étape est la base de tout les autres qui la succèdent.

Sur la base du méta-modèle graphe. Nous développement un éditeur visuel moyennant des facilités offertes par la plateforme "Sirius" pour la construction des "View Point" (Formalisme graphique) pour des DSL (Domain secific Language) qui est dans notre cas les graphes.

Une fois nous avons entre les nos mains les graphes et leurs visualisation, il arrive le temps d'implémenter notre algorithme de reconnaissance de pattern qui n'est plus qu'une implémentation de l'algorithme d'Ullmann très réputé en littérature. Nous nominalisons par l'analyse des résultat obtenu t la discussion de la faisabilité de notre implémentation.

## <span id="page-46-0"></span>4.3 Le Méta Modèle "graphe"

En suivant les étapes expliquées dans le chapitre 3 (voir ??). Nous Présentons dans la figure [4.2](#page-47-0) Notre méta modèle de graph. Dans le tableau nous résumons la signification des différent concepts, leurs relation ainsi que leurs contraintes.

## <span id="page-46-1"></span>4.4 Éditeur Visuel pour les graphes

Nous avons utilisé l'outil "Sirius" pour la mise en œuvre de notre éditeur des graphes. En se basant sur la description de sirius présenté dans le chapitre 3. nous avons défini deux point de vue :

- 1. Un point de Vue graphe : permettant de visualiser et éditer un graphe entier
- 2. un point de vue Sommet : permet de visualiser et éditer un sommet particulier

La figure donne un aperçu sur la définition des point de vue La figure nous montre une capture d'écran de notre éditeur visuel des graphes

- 1. La zone 1 résume un graphe d'une manière structurée
- 2. La zone 2 permet de visualiser et manipuler un graphe, plusieurs graphes peuvent être affiche en juxtaposé.
- 3. La zone 3 offre un palette d'outils permettant d'insérer des sommets ,des arcs/arrêtes ou des "Entries"
- 4. La zone 4 permet d'éditer les propriétés d'un graphe, sommet , arc/arrête, entré
- 5. La zone 5 donne un aperçu, c'est très pratique pour des graphes larges.

## <span id="page-46-2"></span>4.5 Algorithme utilitaires

Afin de pouvoir implémenter convenablement notre algorithme de reconnaissance de pattern. Ils nous faut utiliser un ensemble d'algorithme sur les graphes dans les sous section suivante nous présentons quelques algorithme que nous avons implémenter. Il est judicieux de notre à que nous avons fait recours à un API de graphe qui s'appelle "JGraphT" pour représenter la structure de donnée graphe. En effet, nous commençons par un Graphe EMF édité par l'utilisateur pour le transformer en un graphe "JGraphT" puis nous extrayons les matrices d'adjacence pour qu'on puisse appliquer l'algorithme d'Ullmann qi utilise la représentation matricielle d'un graphe. suite à l'exécution de l'algorithme d'Ullmann nous interprétons les résultats sous forme d'un graph EMF pour les afficher à l'utilisateur.

#### <span id="page-46-3"></span>4.5.1 Génération des graphes aléatoires

Listing 4.1 – une méthode java pour la génération aléatoire d'un graphe

<span id="page-47-0"></span>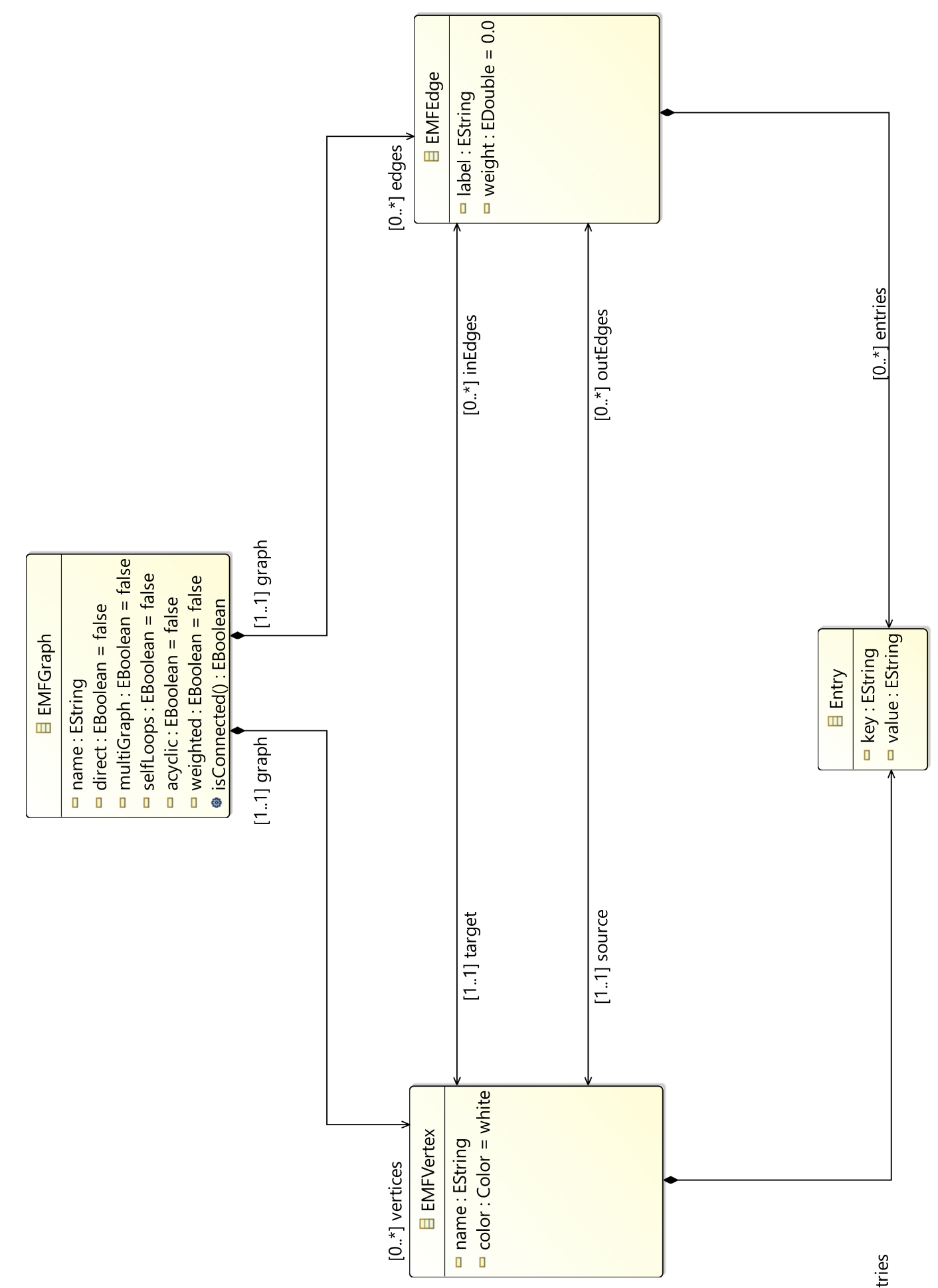

<span id="page-48-0"></span>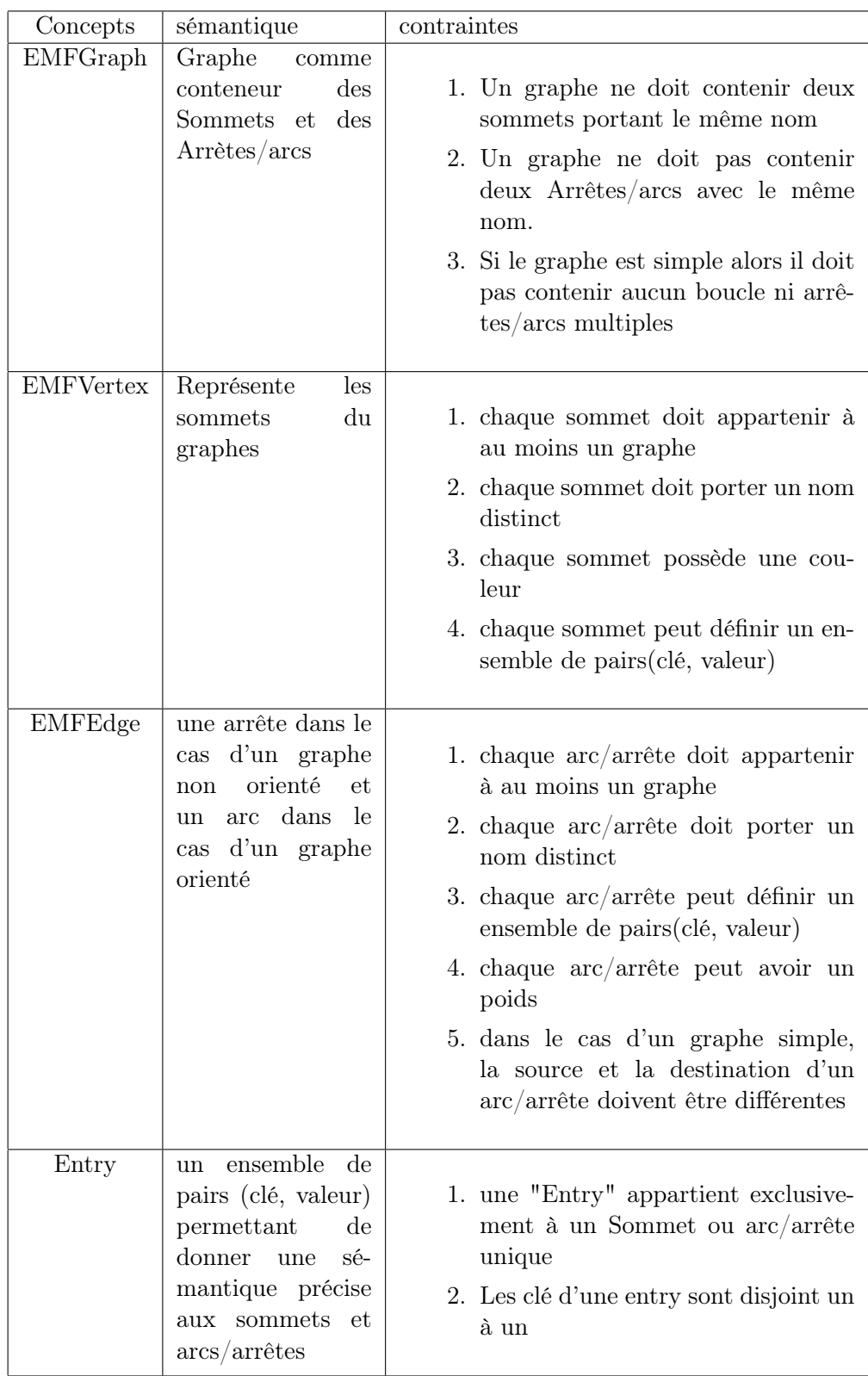

TABLE  $4.1$  – Sémantique du méta modèle Graphe

- <span id="page-49-0"></span>**€ Sirius Specification Editor**
- > all platform:/resource/my.project.design/description/project.odesign
	- v *i* project
		- ↓ ↓ graphViewpoint
			- v & Graph Representation
				- $\vee$   $\Box$  Default
					- $\triangleright$   $\Box$  vertex
					- ← A emfEdgeelement
						- > / Edge Style solid
					- **► & Section** 
						- > L<sup>a</sup> Node Creation new Vertex
						- ▶ ९ Edge Creation New Edge
						- > X Delete Element deleteVertex
						- > A Reconnect Edge reconnecttargetedge
						- > A Reconnect Edge reconnectsourceedge
						- > *O* Direct Edit Label vertexlabeledit
						- > ® Double Click double Click On Vertex
					- > < Style Customizations
			- v & Vertex Representation
				- $\vee$   $\Box$  Default
					- $\vee$  **H** neighbour Node
						- Square gray
					- ↓ A Element Based Edge
						- $\rightarrow$   $\angle$  Edge Style solid
					- v & Vertex Node
						- $\rightarrow$   $\Box$  Entry Representation
						- □ Gradient white to light\_gray
				- **▼ 图 Section** 
					- > L<sup>4</sup> Node Creation Entry Creation Tool

<sup>18</sup> my.project.design.Services

> @ platform:/resource/my.project.design/model/graph.ecore

Figure 4.3 – Définition des points de vue graphe et vertex

<span id="page-50-0"></span>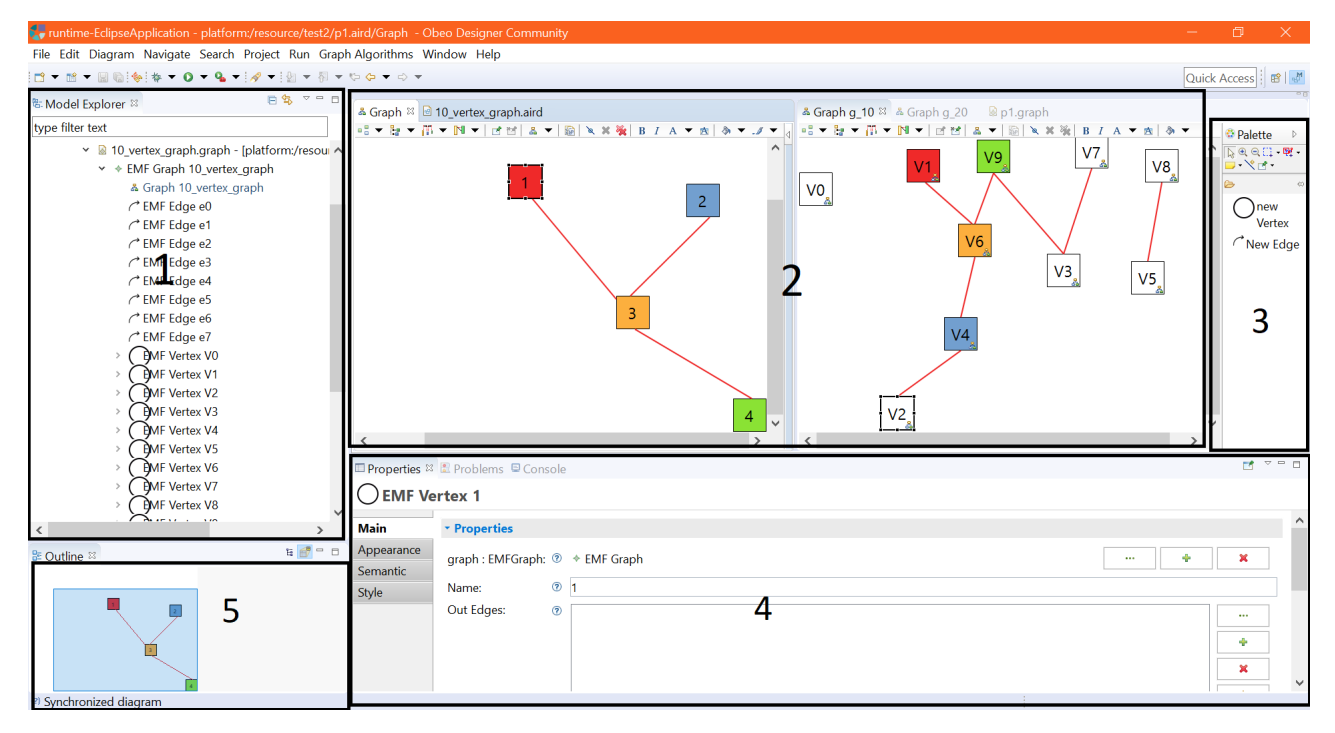

Figure 4.4 – Les Zones de notre éditeur visuel

<span id="page-50-1"></span>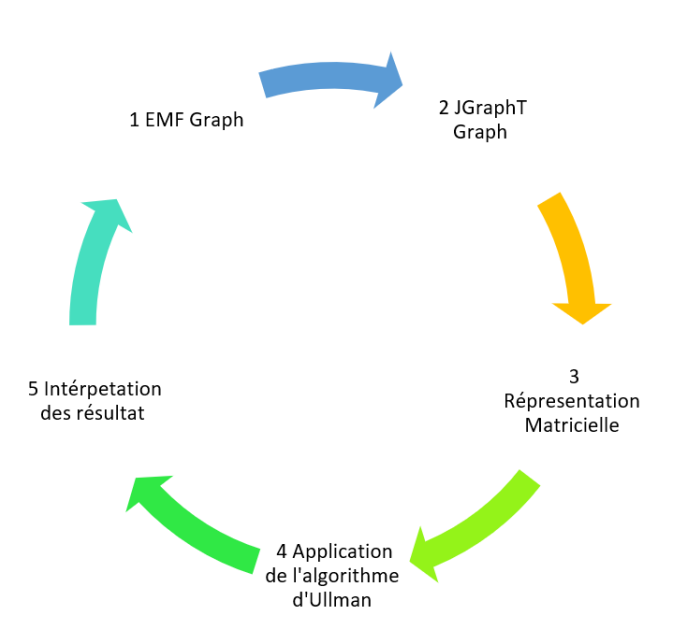

Figure 4.5 – Cycle de transformation faisant appelle à des algorithmes utilitaires

```
2 boolean weighted, int minweight, int maxweight, int nodei[], int nodej[], int weight[]) {
3 int maxedges, nodea, nodeb, numedges, temp;
4 int dagpermute [ = new int [n + 1];
5 boolean ad j [ ] [ ] = new boolean [ n + 1 ] [ n + 1 ] ;
6 Random ran = new Random(seed);
7 // initialize the adjacency matrix
8 for (nodea = 1; nodea \leq n; nodea++)<br>9 for (nodeb = 1; nodeb \leq n; :
                   for (nodeb = 1; nodeb \leq n; nodeb++)
10 \text{adj} \left[\text{nodea}\right] \left[\text{nodeb}\right] = \text{false};
\mathop{\mathrm{numedges}}\ =\ 0\,;12 // check for valid input data
13 if (simple)14 maxedges = n * (n - 1);
15 if (!directed)
16 maxedges /= 2 ;
17 if (m > maxedges)
18 return 1;<br>19 }19 }
20 \mathbf{if} \left( \text{acyclic} \right) {
21 maxedges = (n * (n - 1)) / 2;22 if (m > maxedges)
23 return 1:
24 randomPermutation (n, ran, dagpermute);
25 }
{\bf while}\ \ ({\rm numberedges}\ <\ m)\ \ \{\nonumber27 nodea = ran . n e x t I n t (n) + 1;<br>
28 nodeb = ran . n e x t I n t (n) + 1;
28 \qquad \qquad \text{nodeb = ran.nextInt(n) + 1;}<br>29 \qquad \qquad \text{if (simple || acyclic)}if (simple || acyclic)30 if (nodea == nodeb)
31 continue ;
\frac{32}{11} ((simple && (!directed)) || acyclic)
33 if (nodea > nodeb) {
34 temp = nodea;
35 nodea = nodeb ;
\begin{array}{rcl} 36 \qquad \qquad & \text{nodeb} \ = \ \text{temp} \, ; \end{array}37 }
38 if (\text{acyclic})39 nodea = dagpermute [ nodea ] ;
40 nodeb = dagpermute [nodeb];
41 and the set of \{42 if ((!\text{simple})||(\text{simple} \&\& (\text{[adj}[\text{nodea}]]\text{nodeb}))) {<br>
\text{numedges++};numedges++;
44 n od e i [ numedges ] = nodea ;
45 nodej [numedges ] = nodeb;
46 adj [nodea] [nodeb] = true;47 if (weighted)
48 weight [numedges] = (int) (minweight + ran.nextDouble() *
( maxweight + 1 - minweight) );
50 }
51 }
52 return 0 ;
53 }
```
#### <span id="page-51-0"></span>4.5.2 Analyse de graphe

degrés d'un Sommet

Listing 4.2 – La méthode de calcul du degré d'un sommet d'un graphe

```
1 public static int degreeOut (EMFGraph graph, EMFVertex vertex) {
2 \text{EList} < \text{EMFVertex} > \text{vertices} = \text{graph.getVertices} ();
3 int size = graph . get V ertices (). size ();
4 if (size == 0 || ! vertices. contains (vertex))5 return −1;
6 return vertex.getOutEdges().size();
 7 }
8
9 public static int degreeIn (EMFGraph graph, EMFVertex vertex) {
10 EList<EMFVertex> vertices = graph.getVertices ();
11 int size = graph.getVertices().size();12 if ( size = 0 | | ! vertices. contains ( vertex ) )
13 return −1;
14 return vertex.getInEdges().size();
15 }
16
17 public static int degree (EMFGraph graph, EMFVertex vertex) {
18 EList <EMFVertex> vertices = graph .get Vertices ();
```

```
19 List <EMFVertex> neihbours = neighbour (graph, vertex);
20 int size = graph.getVertices().size();21 if (size = 0 ||! vertices. contains (vertex))22 return -1;
23
24 return degree Out (graph, vertex) + degree In (graph, vertex);
25 }
```
#### Matrice d'adjacence d'un graphe

Listing 4.3 – La méthode de calcul de la matrice d'adjascance d'un EMF Graph

```
1 public static List<EMFEdge> incidentEdges (EMFGraph graph, EMFVertex vertex)
2 \text{EList} \leq \text{EMFVertex} vertices = graph.get Vertices ();
3 int size = graph.getVertices().size();
4 if (size = 0 || ! vertices.contains (vertex))
5 return null:
6 List < EMFEdge>incidentEdges = new ArrayList < EMFEdge>();
7 incidentEdges.addAll(vertex.getOutEdges());
8 for (EMFEdge e : vertex.getInEdges()) {
9 if (\text{lincidentEdges}.\text{contains}(\mathbf{e}))10 incident Edges.add (e);
11 }
12 return incidentEdges;
13 }
```
#### Conversion entre EMFGraph et JGraphT

#### EMF graph vers JGraphT

```
Listing 4.4 – La méthode de conversion d'un EMF graph vers JGraphT graph
```

```
1 public static Graph<EMFVertex, EMFEdgeWrapper> EMFtoTgraphT (EMFGraph graph) {
2
3 Graph<EMFVertex, EMFEdgeWrapper> g = graph.isDirect()
4 ? GraphTypeBuilder. <EMFVertex, DefaultEdge>directed ().
5 allowing Multiple Edges (graph . is Multi Graph ())
6 . allowingSelfLoops(graph.isSelfLoops()).edgeClass(EMFEdgeWrapper.class)
7 . weighted (graph . is Weighted ( ) ) . buildGraph ( )
8 : GraphTypeBuilder.<EMFVertex, DefaultEdge>undirected ().
9 allowing Multiple Edges (graph . is MultiGraph ())
10 . allowing SelfLoops (graph . is SelfLoops ()) . edgeClass (EMFEdgeWrapper . class)
11 . weighted (graph . is Weighted ()) . build Graph ();
12
13 EList<EMFVertex> vertices = graph.getVertices();
14 Iterator \langle EMFVertex \rangle vertices It = vertices . iterator ();
15 while (verticesIt.hasNext()) {
16 EMFVertex vertex = verticesIt.next();
17 g. addVertex(vertex);18  }
19
\texttt{EList} \texttt{<EMFE} \texttt{dge>} \texttt{ edges} \ = \ \texttt{graph}\ \texttt{. getE} \texttt{dges} \ (\texttt{)} \, ;21 Iterator \langleEMFEdge\rangle edgeIt = edges.iterator();
22 while \text{(edgeIt. hasNext)}) {
23 EMFEdge edge = edgeIt.next();
24 g.addEdge(edge.getSource(), edge.getTarget(), new EMFEdgeWrapper(edge));
25
26 }
27
28 return g;
29 }
```
#### JGraphT vers EMF graph

Listing 4.5 – La méthode de conversion d'un JGraphT graph vers EMF graph

```
1 public static EMFGraph tgraphToEMF (Graph<String, DefaultEdge> graph) {<br>
\sum_{n=1}^{\infty} EMFGraph g = GraphFactory.eINSTANCE.createEMFGraph ():
                               EMFGraph g = GraphFactory . eINSTANCE. create EMFGraph();
```

```
3
4 Set <String> vertices = graph. vertex Set ();
5 for (Iterator \langleString \rangle iterator = vertices . iterator (); iterator . hasNext (); ) {<br>6 String name = iterator . next ();
                       String name = iterator.next();7 EMFVertex emfVertex = GraphFactory .eINSTANCE.createEMFVertex ();
8 em fVertex . setName (name) ;<br>g . getVertices () . add (em f)
                       g.get Vertices ().add (emfVertex);
10  }
{\tt Set} < {\tt DefaultEdge}> \text{ edges} \ = \ \text{graph} \ . \ \text{edgeSet} \ ();12 int count = 0;
13 for (Iterator < DefaultEdge > iterator = edges.iterator (); iterator.hasNext();) {
14 DefaultEdge edge = iterator.next();
15 String sourceVertex = graph.getEdgeSource(edge);
16 String target Vertex = graph.getEdgeTarget(edge);
17 double weight = graph .getEdgeWeight (edge);
18
19 EMFEdge emfEdge = GraphFactory.eINSTANCE.createEMFEdge ();
20 emfEdge.setWeight (weight);
21 emfEdge.setLabel("e" + count ++);
\text{EMFVertex source} = \text{getEmfVertexbyName(g, sourceVertex);}23 emfEdge . set Source (source) ;
24 EMFVertex t arget = getEmfVertexbyName(g, targetVertex);
\label{eq:emfedge} \texttt{emfEdge.setTarget}\left(\texttt{target}\right);26 g . getEdges ( ) . add ( emfEdge );
27
28 }
29 return g ;
30 }
```
## <span id="page-53-0"></span>4.6 Exemple Exécution de l'Algorithme d'Ullman

Soit deux graphe  $G_1(V_A, E_A)$ ,  $G_2(V_B, E_B)$  avec leurs matrice d'adjacence A et B comme présenté dans la figure [4.6.](#page-53-1)

<span id="page-53-1"></span>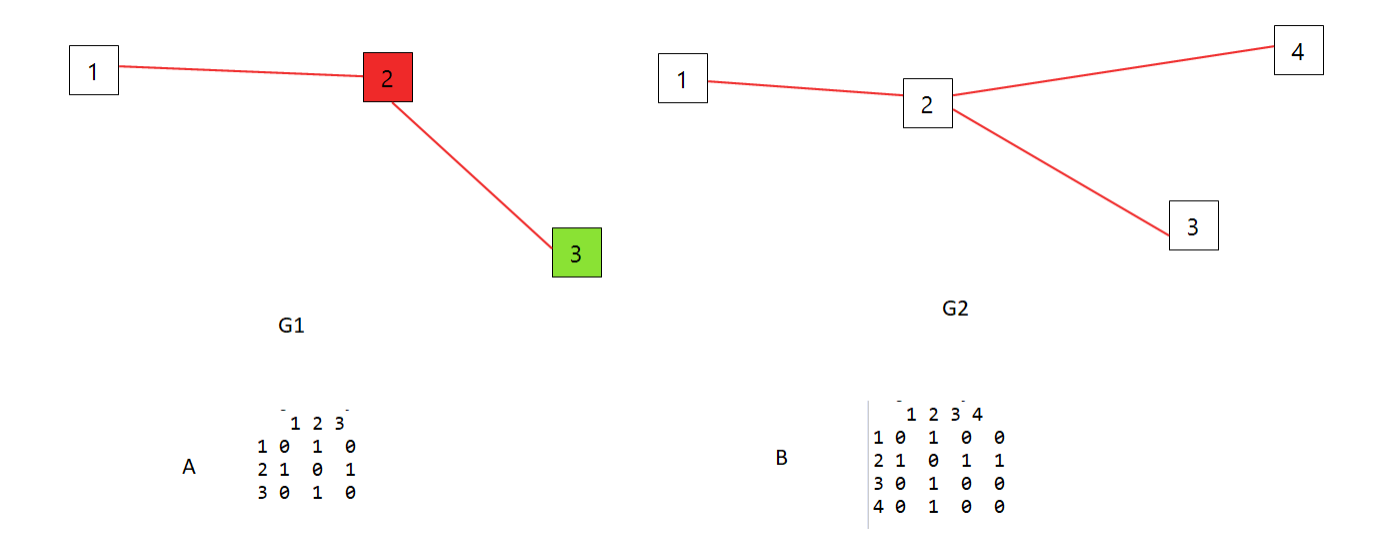

Figure 4.6 – Exemple de Déroulement de l'Algorithme d'Ullmann

Le listing de la figure [4.7](#page-54-1) présente les étapes de déroulement

<span id="page-54-1"></span>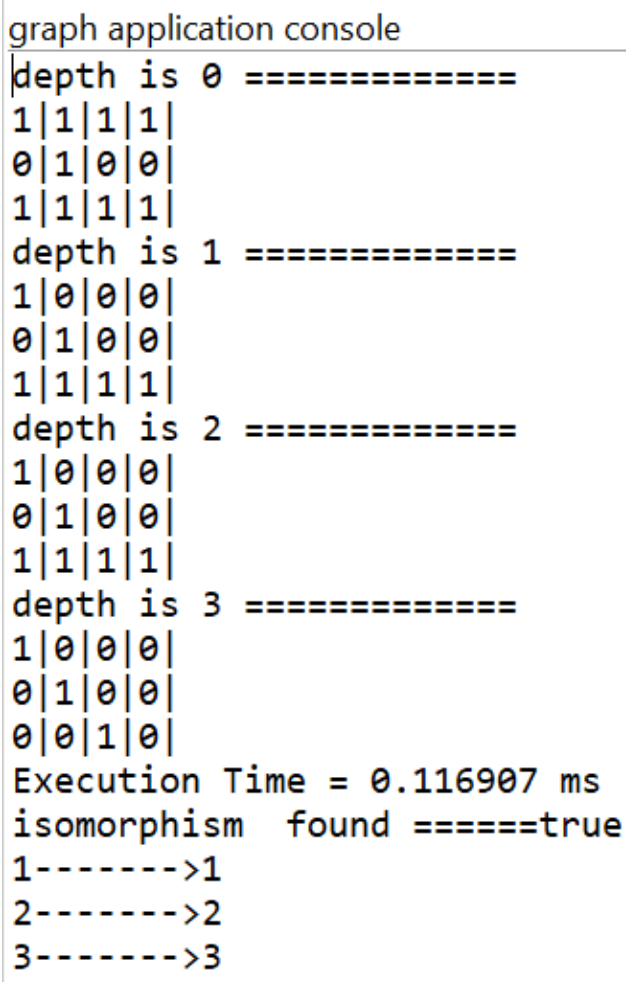

Figure 4.7 – Étapes de déroulement de l'algorithme d'Ullmann sur les graphes G1 et G2

## <span id="page-54-0"></span>4.7 Expérimentation et discussion

Nous avons effectués nos expérimentation sur une machine de type Intel i5 avec une mémoire vive de 6 Go. Notre objectif est d'analyser le comportement de notre implémentation dans des différentes situations :

- 1. des pattern petit, moyen , grands
- 2. des target petit , moyen ,grands

Nous résumons les résultats de notre exécution dans le tableau [4.2](#page-55-2)

<span id="page-55-2"></span>

| Nombre  | nombre ar-  | Nombre         | Nombre         | durée d'exé- | durée d'exé- |
|---------|-------------|----------------|----------------|--------------|--------------|
| sommets | rêtes cible | sommets        | sommets        | cution sans  | cution avec  |
| cible   |             | cible          | cible          | raffinement  | raffinement  |
| 5.      | 8           | 4              | 4              | $5.91$ ms    | $0.20$ ms    |
| 10      | 15          | $\overline{4}$ | $\overline{4}$ | $0.91$ ms    | $0.70$ ms    |
| 15      | 17          | 4              | $\overline{4}$ | $4.71$ ms    | $1.35$ ms    |
| 20      | 26          | 4              | $\overline{4}$ | $1.45$ ms    | $2.83$ ms    |
| 30      | 36          | 4              | 4              | $10.04$ ms   | $3.40$ ms    |
| 40      | 51          | 4              | $\overline{4}$ | $9.89$ ms    | $2.81$ ms    |
| 50      | 59          | $\overline{4}$ | $\overline{4}$ | $13.24$ ms   | $5.93$ ms    |
| 70      | 81          | $\overline{4}$ | $\overline{4}$ | $40.92$ ms   | $11.60$ ms   |
| 80      | 99          | 4              | $\overline{4}$ | $50.30$ ms   | $19.18$ ms   |
| 100     | 112         | $\overline{4}$ | $\overline{4}$ | $67.68$ ms   | $35.90$ ms   |

<span id="page-55-1"></span>Table 4.2 – Temps d'exécution de l'algorithme d'Ullmann avec et sans raffinement Les résultat sont mis en évidence dans les courbes de la figure [4.8](#page-55-1)

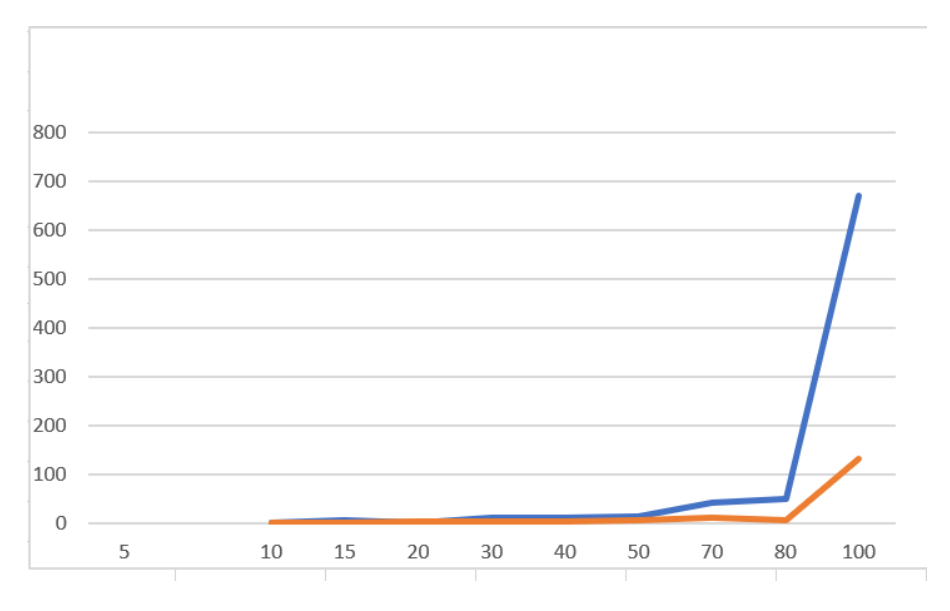

Figure 4.8 – Courbe relatif à l'exécution de l'algorithme d'Ullmann : le courbe en bleu représente le temps d'exécution sans raffinement en fonction du nombre des sommets dans le graphes cible. la courbe en rouge représente le temps d'exécution avec raffinement

## <span id="page-55-0"></span>4.8 Conclusion

Le but de ce chapitre est d'implémenter l'algorithme d'Ullmann afin de détecter les pattern dans des graphes réalisé avec la plateformes EMF. Nous avons défini dans un premier temps le méta-modèle Graph puis nous avons élaboré un éditeur visuel avec Siruis permettant de manipuler graphiquement des graphes. Enfin, nous avons ajouter des menus à l'environnement Éclipse pour pouvoir exécuter les différentes commandes tel que les statistiques sur les graphes , la génération des graphes aléatoires et finalement l'exécution de algorithme d'Ullman.

## Conclusion générale

Les graphes ont une forme essentielle d'organisation des données et font leur apparition dans les applications les plus surprenantes de la chimie, de la neurologie, des sciences sociales, de la linguistique, et de bien d'autres. L'une des tâches les plus fréquentes lors de l'analyse de graphes est la recherche de différents modèles. Le problème de la mise en correspondance de deux graphes (reconnaissance des patterns dans les graphes) appelé problème d'isomorphisme de sous-graphe. C'est dans ce cadre que nous avons élaborés notre travaille dans lequel nous avons implémentés une méthode qui cherche l'isomorphisme de sous-graphe présenter par un algorithme pour trouver une solution au problème avec un temps de calcul acceptable.

Sur cette base il existe des algorithmes efficaces pour faire correspondre de grands graphes, à la fois exactement et inexactement, avec différents types d'isomorphisme sont maintenant disponibles, nous avons appliqué l'algorithme « d'Ullmann » et testé les résultats obtenus avec et sans raffinement ce qui permet de résoudre le problème du graphe. À partir des approches existantes, il peut être conclu que l'algorithme Ullmann est utilisé pour les graphes étiquetés. Ullmann a utilisé une procédure récursive de backtracking et de raffinement pour réduire l'espace de recherche et l'incorpore dans l'algorithme. Et aussi l'approche de retour en arrière et il correspond exactement au type d'algorithme qui réduit la taille de l'espace de recherche. Notre sujet est très important et présente des champs d'application très vastes, nous avons essayé de réunir les informations pour une étude approfondie en manipulant différentes méthodes pour trouver le matching entre le graphe de données et le graphe modèle. En général, les résultats sont très encourageants et ont permis la réalisation physique d'un système de reconnaissance de motifs dans de graphes EMF. Enfin, le programme implémenté montre que l'algorithme d'Ullmann est efficace pour chercher à trouver tous les isomorphismes de (sous-) graphes possibles avec un temps de calcul, à chaque exemple que nous avons essayé (après chargement des deux structures des deux graphes), nous avons trouvés que le temps de calcule était moins quand le processus de raffinement est appliqué, Les résultats ont prouvé à chaque test l'efficacité de l'algorithme pour tester la complexité temporelle. Cependant, et certainement, des améliorations restent toujours nécessaires à apporter.

## Bibliographie

- [1] U. Čibej and J. Mihelič, "Improvements to ullmann's algorithm for the subgraph isomorphism problem," International Journal of Pattern Recognition and Artificial Intelligence, vol. 29, no. 07, p. 1550025, 2015.
- [2] J.-C. Fournier, "Graphes et applications," Hermes science publications-Lavoisier, 2007.
- [3] A. Bretto, A. Faisant, and F. Hennecart, Éléments de théorie des graphes. Springer Science & Business Media, 2012.
- [4] T. Bärecke, Isomorphisme inexact de graphes par optimisation évolutionnaire. PhD thesis, 2009.
- [5] S. Sorlin and C. Solnon, "Similarité de graphes : une mesure générique et un algorithme tabou réactif," 2005.
- [6] J. R. Ullmann, "An algorithm for subgraph isomorphism," Journal of the ACM (JACM), vol. 23, no. 1, pp. 31–42, 1976.
- [7] P. Foggia, G. Percannella, and M. Vento, "Graph matching and learning in pattern recognition in the last 10 years," International Journal of Pattern Recognition and Artificial Intelligence, vol. 28, no. 01, p. 1450001, 2014.
- [8] J. E. Hopcroft and J.-K. Wong, "Linear time algorithm for isomorphism of planar graphs (preliminary report)," in Proceedings of the sixth annual ACM symposium on Theory of computing, pp. 172–184, ACM, 1974.
- [9] J. Kobler, U. Schöning, and J. Torán, The graph isomorphism problem : its structural complexity. Springer Science & Business Media, 2012.
- [10] T. Cormen, "Introduction à l'algorithmique," 1997.
- [11] B. Gallagher, "Matching structure and semantics : A survey on graph-based pattern matching.," in AAAI Fall Symposium : Capturing and Using Patterns for Evidence Detection, pp. 45–53, 2006.
- [12] J. Cheng, J. X. Yu, and S. Y. Philip, "Graph pattern matching : A join/semijoin approach," IEEE Transactions on Knowledge and Data Engineering, vol. 23, no. 7, pp. 1006–1021, 2010.
- [13] S. Jouili, Indexation de masses de documents graphiques : approches structurelles. PhD thesis, 2011.
- [14] A. M. Abdulkader, "Parallel algorithms for labelled graph matching," Colorado School of Mines, 1998.
- [15] F. Budinsky, D. Steinberg, R. Ellersick, T. J. Grose, and E. Merks, Eclipse modeling framework : a developer's guide. Addison-Wesley Professional, 2004.
- [16] C. Brun and A. Pierantonio, "Model differences in the eclipse modeling framework," UP-GRADE, The European Journal for the Informatics Professional, vol. 9, no. 2, pp. 29–34, 2008.
- [17] V. Viyović, M. Maksimović, and B. Perisić, "Sirius : A rapid development of dsm graphical editor," in IEEE 18th International Conference on Intelligent Engineering Systems INES 2014, pp. 233–238, IEEE, 2014.